# Quand Koha rencontre Primo

« Une API comédie »

Julien Sicot Erasmus Staff Training Week @ ULiège Library Janvier 2019

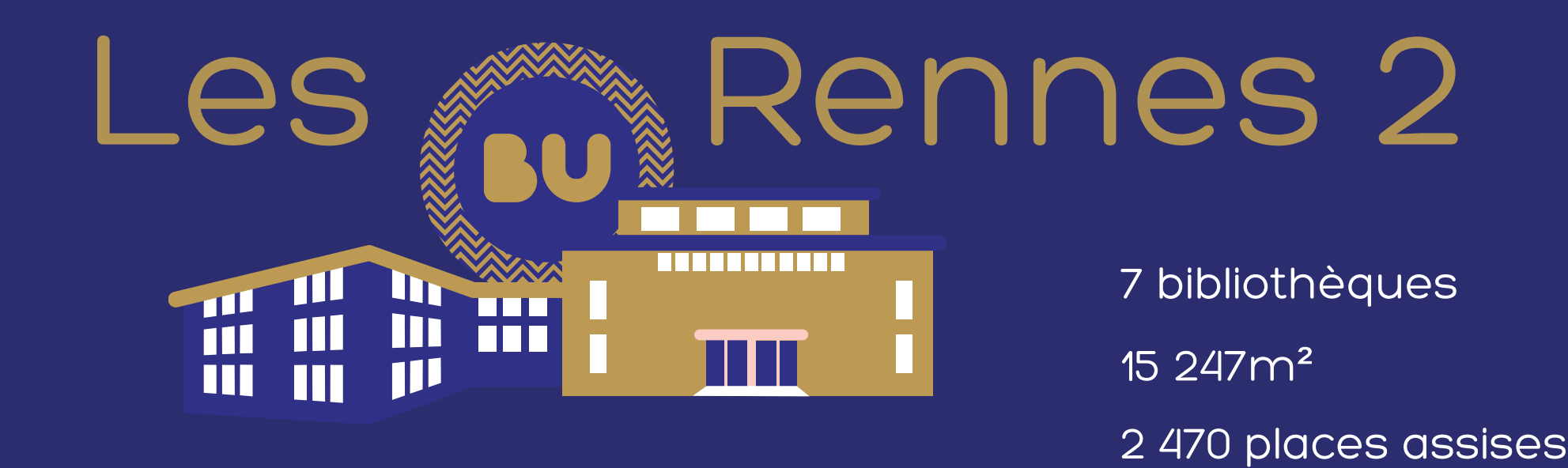

Lettres, sciences humaines et sociales 22 706 étudiants / 741 enseignants-chercheurs 14 000 usagers actifs / an 77 bibliothécaires (70 etp) / 34 moniteurs (5 etp) Budget 1,4 M € / 62 % consacrés à la documentation

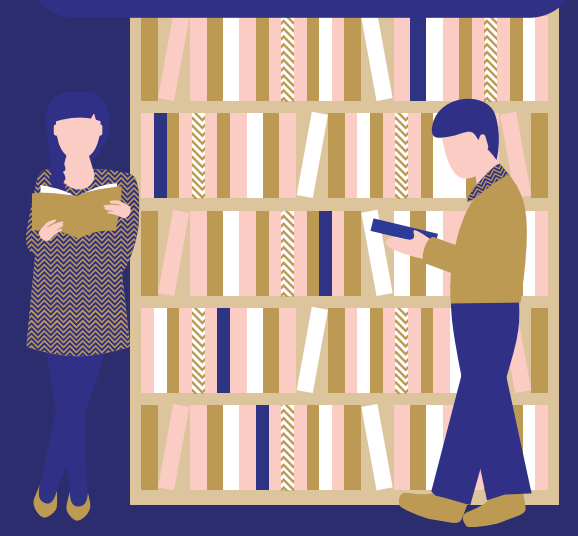

des étudiens de Rennes 2007.

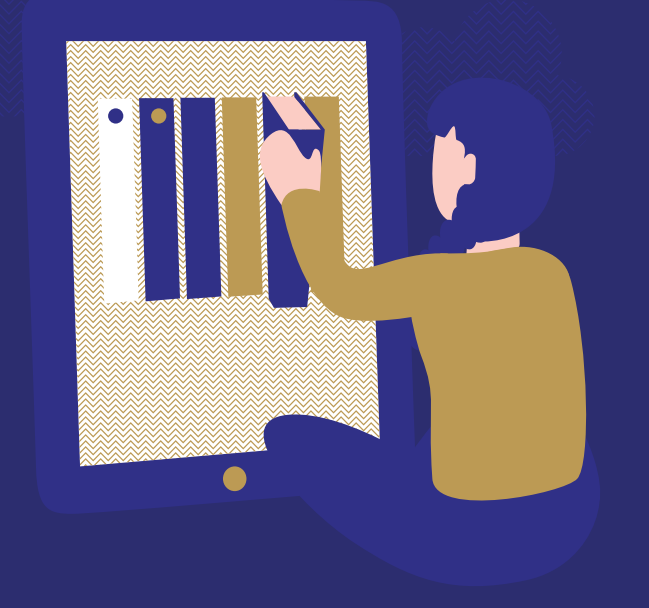

740 000 documents physiques 60 000 revues et livres électroniques 217 000 prêts / an 455 000 consultations ou téléchargements en ligne / an 1 086 500 entrées / an

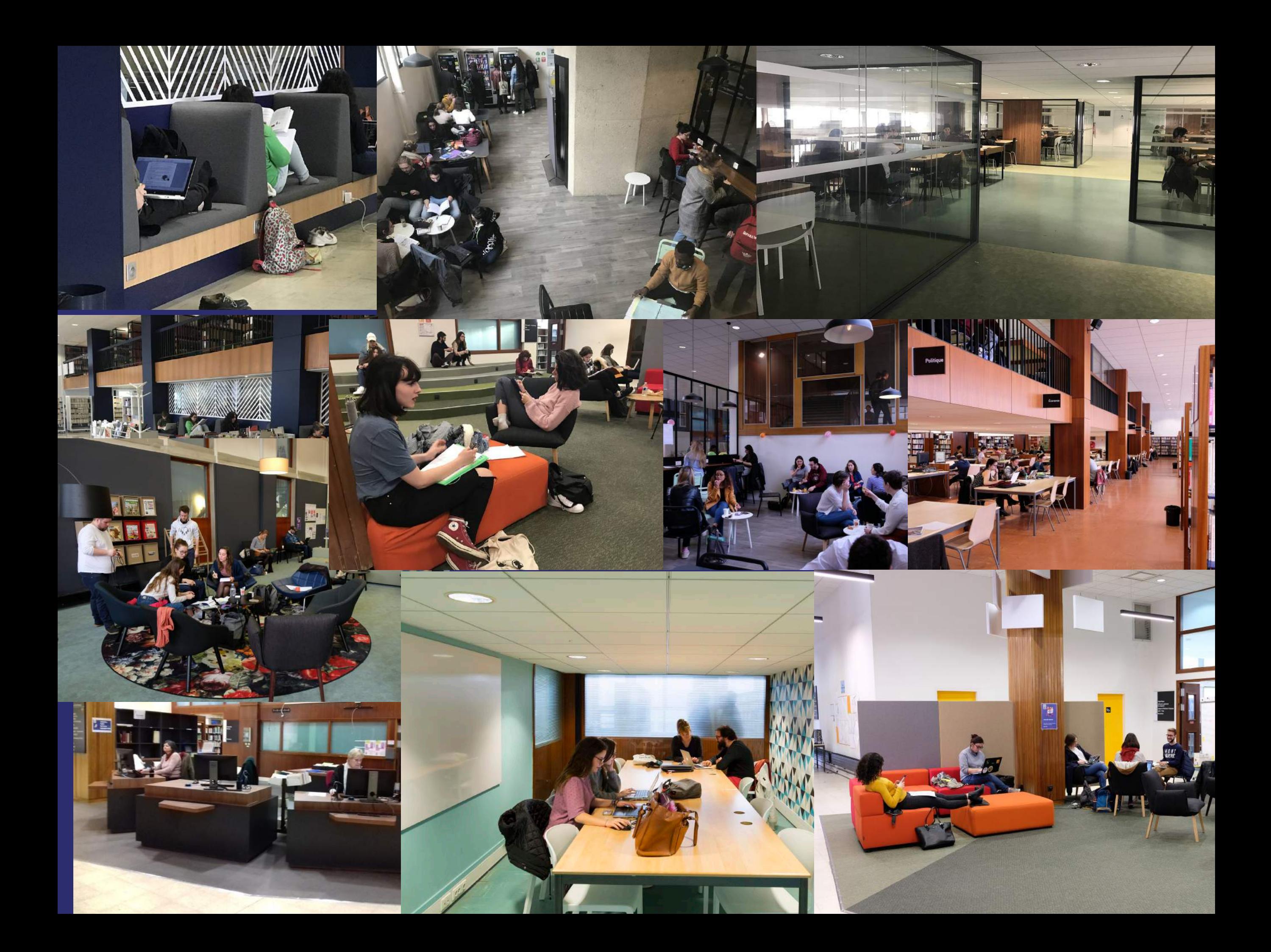

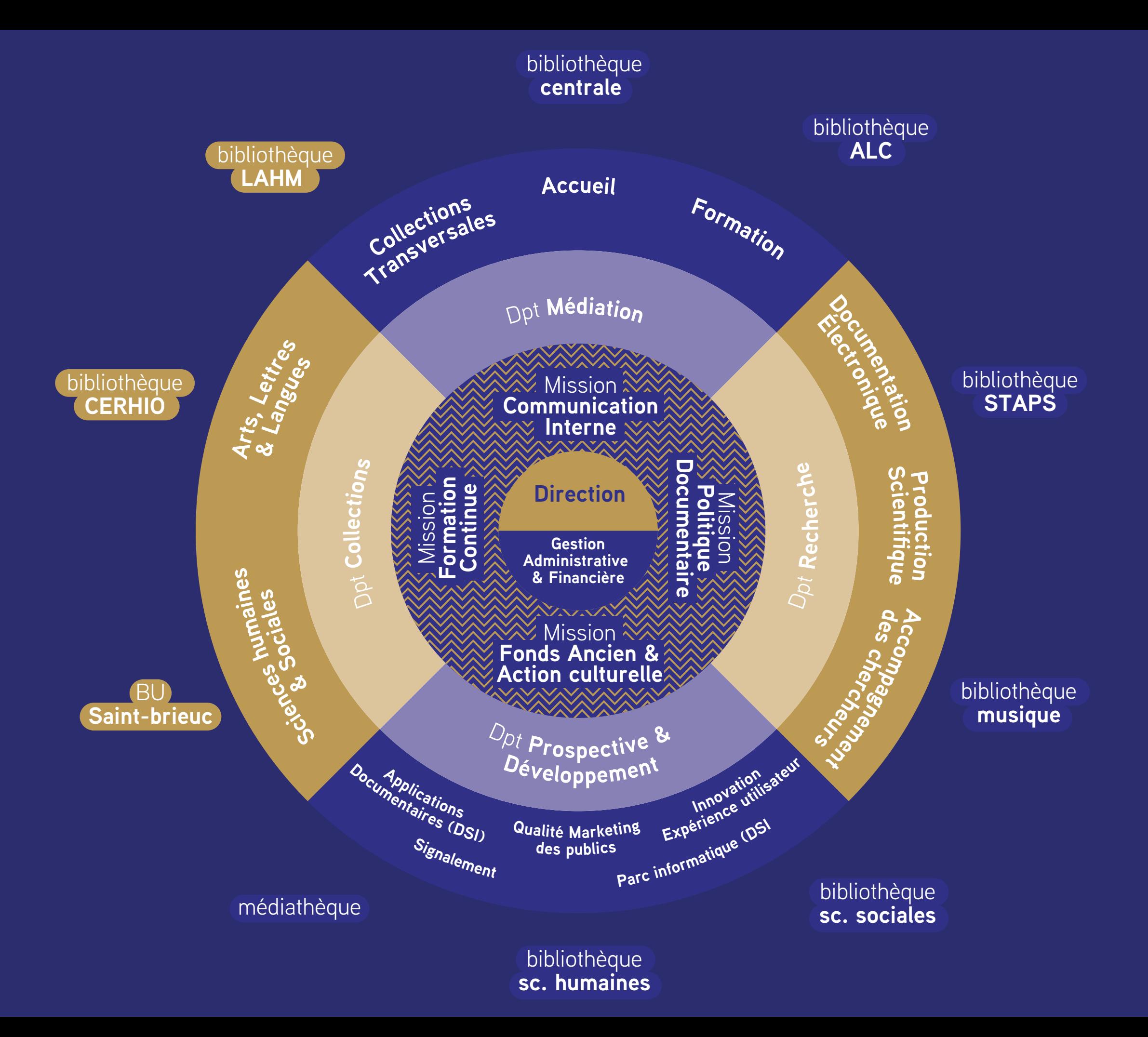

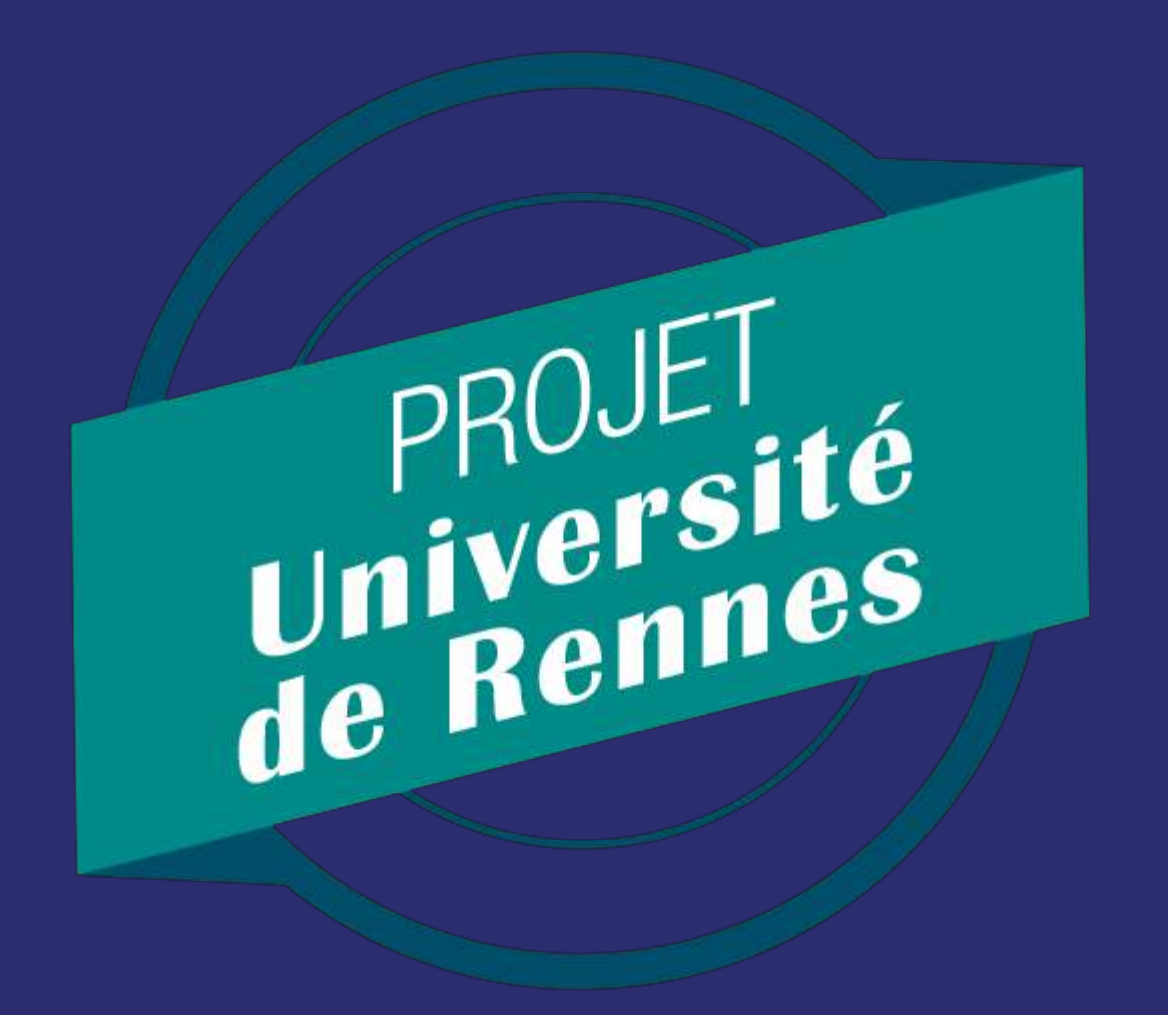

\* membres de l'UnIR : Université Rennes 1, Université Rennes 2, l'INSA, l'ENSC, Sciences Po [Rennes,](https://www.letelegramme.fr/tag/rennes) l'ENS et l'EHESP

Soit 58 000 étudiants

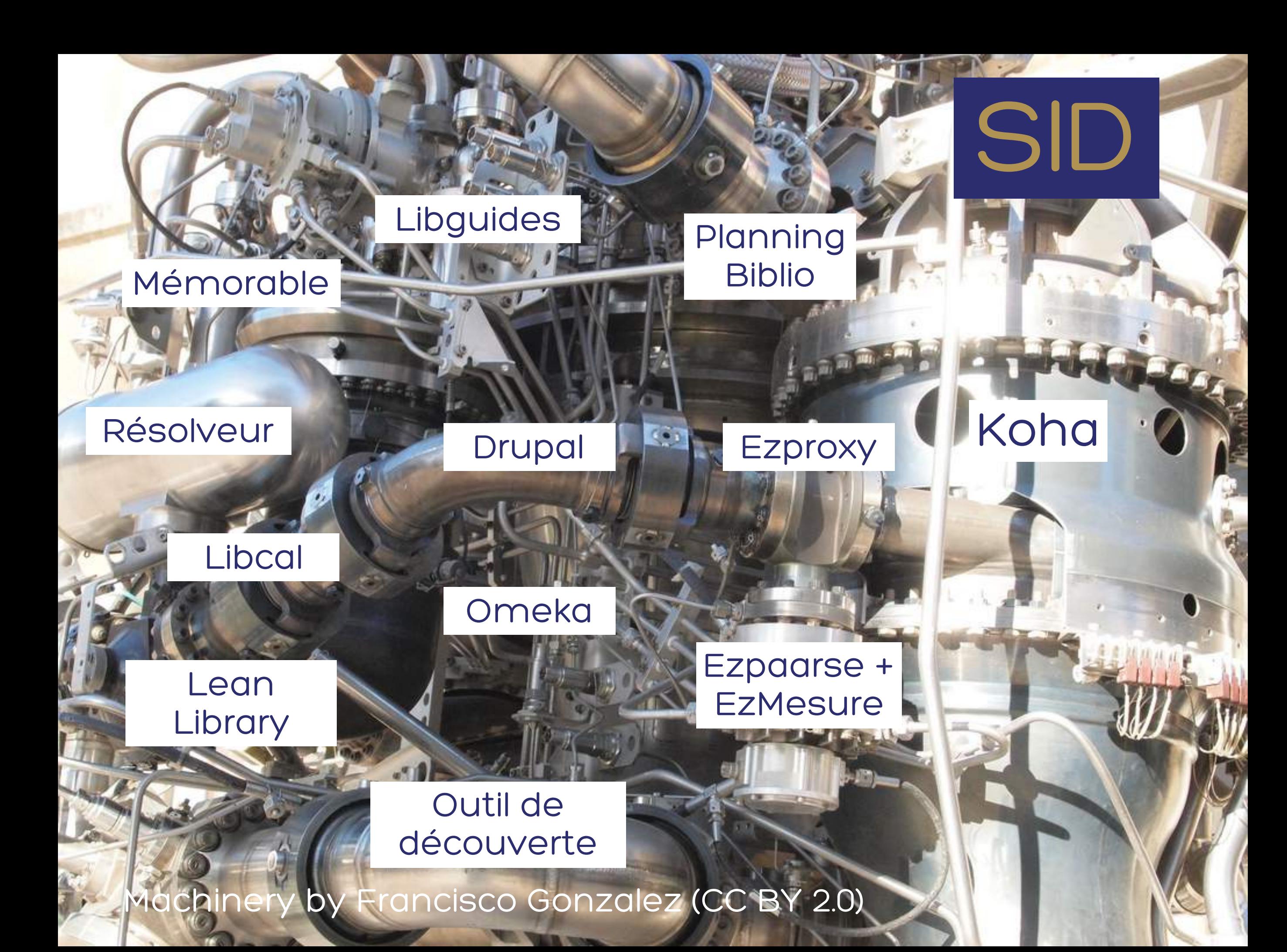

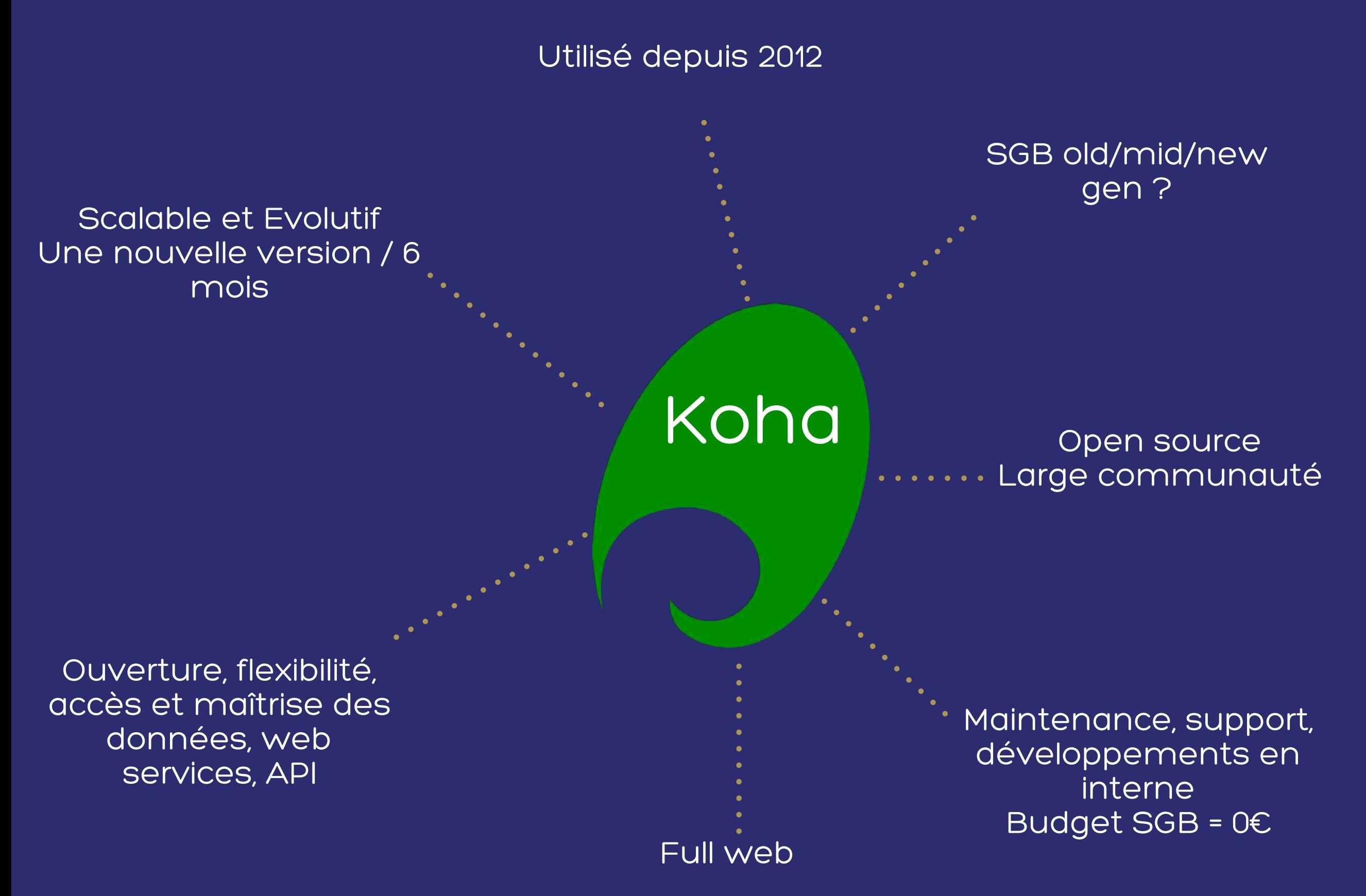

## Déjà deux aventures… Outil de découverte

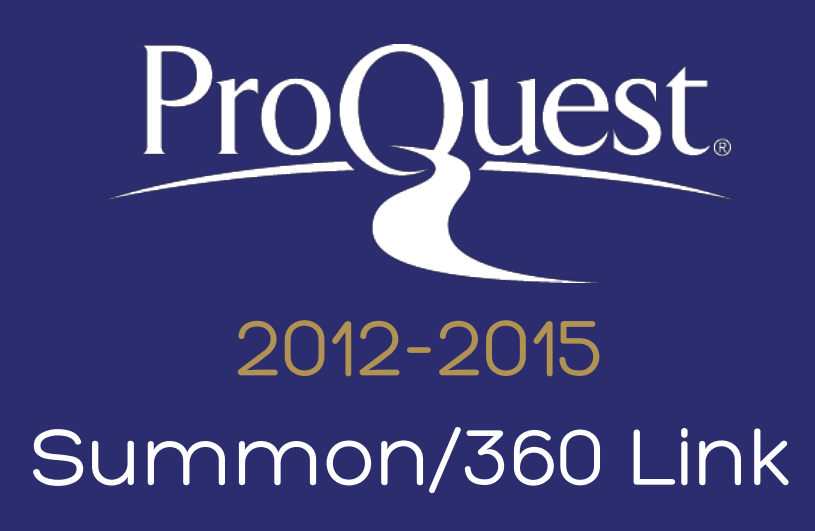

Interfaçage dans l'opac Koha via l'API Summon Recherche

« en rayon » | « en ligne »

## EBSCO 2015-2017

### EDS/Publication Finder/Full Text Finder

Interfaçage dans le CMS Drupal via EDS/PFI API

> Recherche « Bento »

N.B. : aucun signalement de la documentation électronique au niveau SGB

Revues et livres en ligne

**RA 134/MAI** 

Vidéo à la demande Guides de la BU

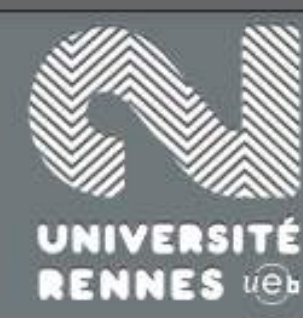

## **BIBLIOTHÈQUES**

france histoire

Rationalisation versus Histoire dans l'organisation

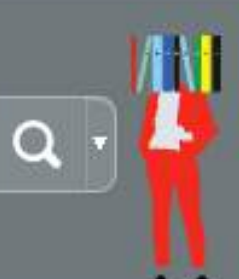

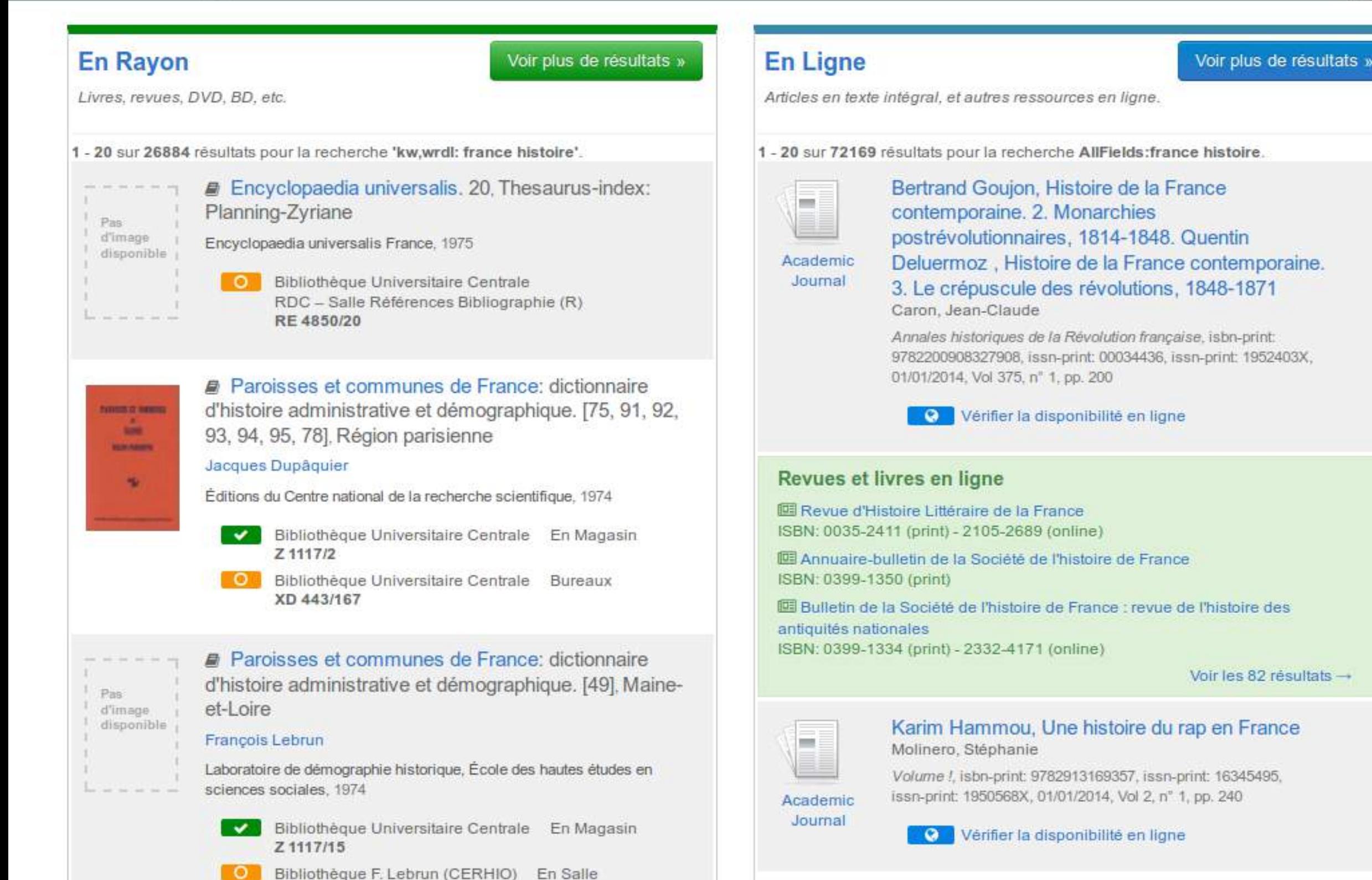

#### Accueil - Résultats de recherche pour musique

### RÉSULTATS DE RECHERCHE POUR MUSIQUE

Revues et livres en ligne Livres, revues et + en rayon Musique et évolution ISBN: 978-2-8047-0023-2 Agir en Musiques 모티 ISSN: 2261-6020 (online) Circuit: musiques contemporaires 193 ISSN: 1183-1693 (print) - 1488-9692 (online) Voir les 107 résultats -Esthétique de l'improvisation libre : expérimentation musicale Articles en ligne Éditeur : Dijon : Les presses du réel, impr. 2014 Bibliothèque de Musique Voir plus de résultats » 1 - 10 sur 93921 résultats pour la recherche AllFields:musique.  $\frac{1}{\sinh}$ 888 Les 10 ans d'Envol à l'école Saint-Pierre : La musique et le conte au centre des apprentissages et du vivre ensemble dans les classes Gavray, Claire 27/10/2016 Who needs classical music? : cultural choice and musical Vérifier la disponibilité en ligne  $\overline{\phantom{m}}$ Éditeur : New York ; Oxford : Oxford University Press, 2011, Rumo a uma etnografia da música contemporânea: Prólogo para um projeto de investigação / Vers une ethnographie de la musique contemporaine: Prologue pour un projet de recherche / Towards an Ethnography of New Music: Prologue to a Research Project Gil, Fesch Revista Crítica de Ciências Sociais, issn-print: 21827435, issn-locals: SciELO Portugal 01/05/2016, Vol 0, nº 109, pp. 163 Vérifier la disponibilité en ligne ¿El declive del significado social de la música? / Le déclin de la signification sociale de la musique? / The Decline in the Social Significance of Music? Ion Andoni del, Amo ; Arkaitz, Letamendia ; Jason, Diaux et al. Revista Crítica de Ciências Sociais, issn-print: 21827435,

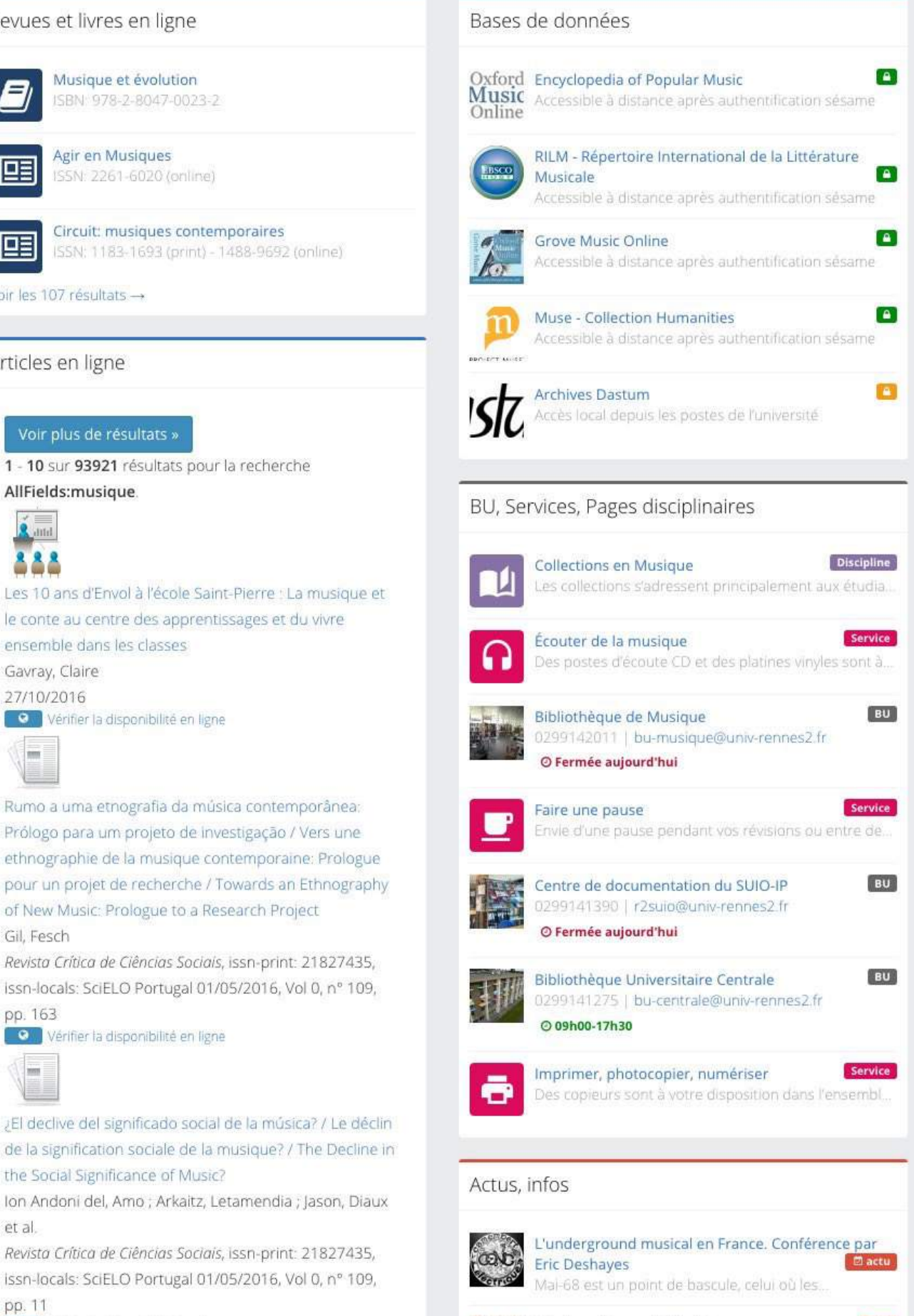

Musique libre en bibliothèque.

Nous allons célébrer la fête de la musique, c'...

actu

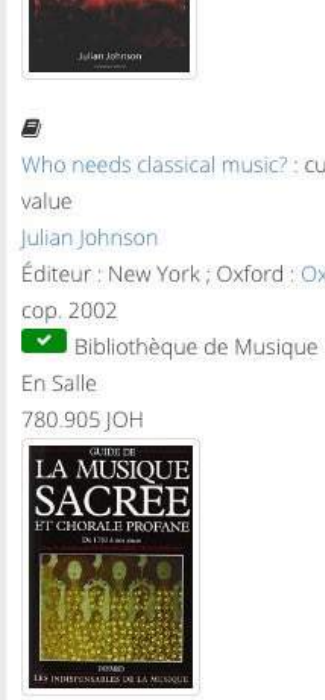

彦

et politique

En Salle

780.01 SAL

Matthieu Saladin

Who Needs

Classical

Music?

#### Guide de la musique sacrée et chorale profane : [de 1750 à nos jours] François-René Tranchefort Éditeur : [Paris] : A. Fayard, 1993 Bibliothèque de Musique En Salle 782.2 GUI

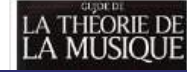

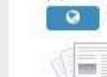

pp. 11

**Co** Vérifier la disponibilité en ligne

# Les raisons de la rupture

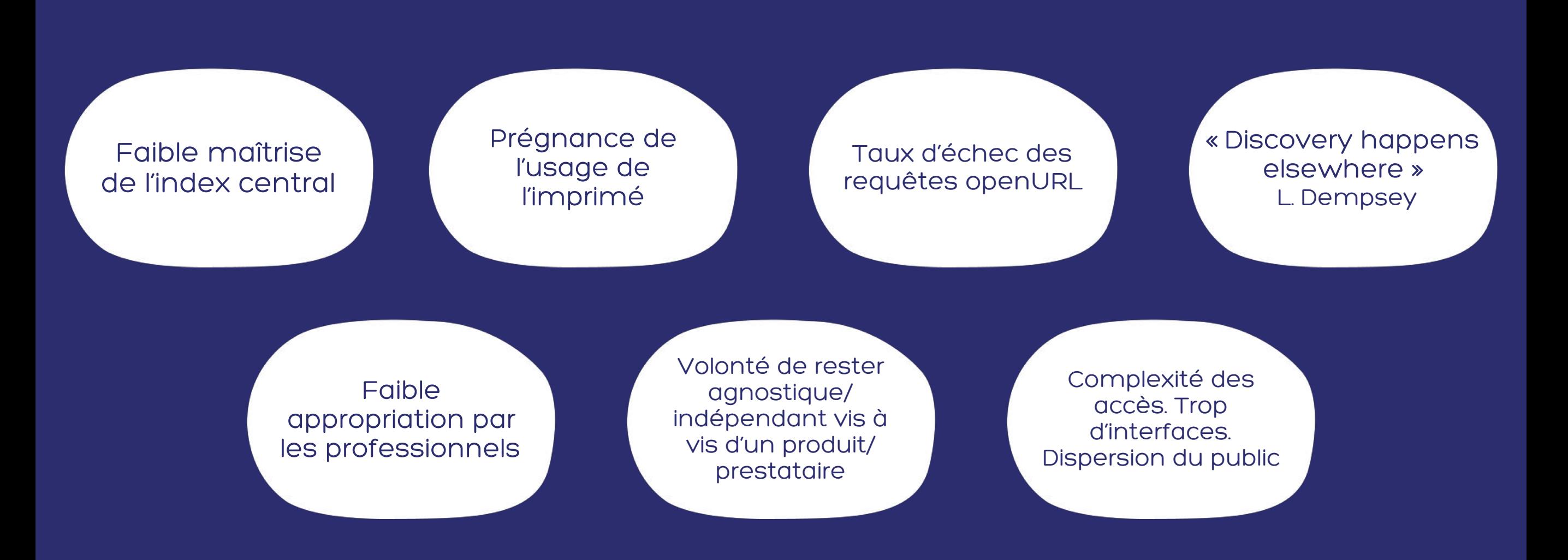

# Sevrage

## Apprendre à vivre sans outil de découverte « commercial » ?

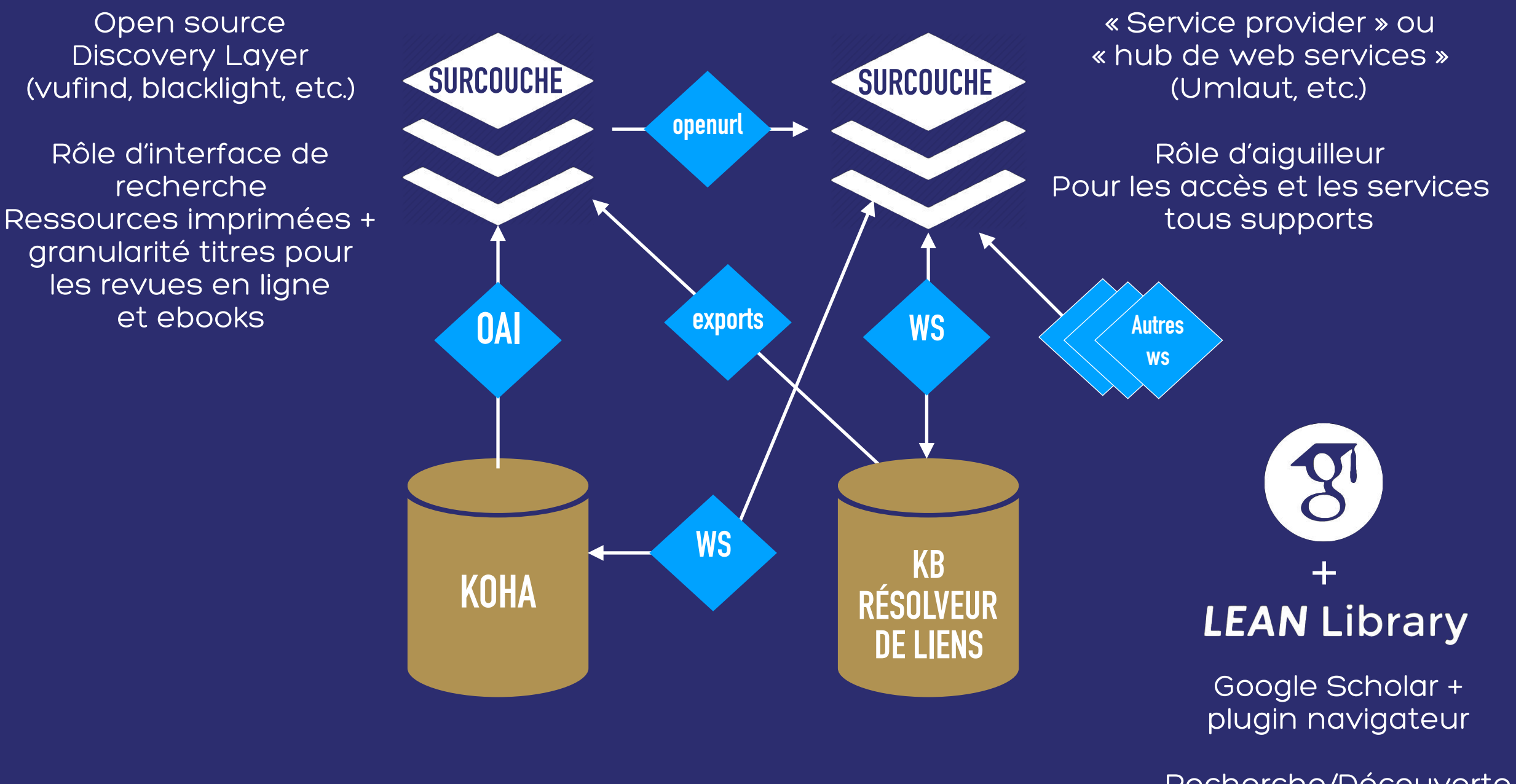

Recherche/Découverte niveau « articles »

Une seule interface pour la découverte de documents et la fourniture d'accès « À la recherche du DT idéal »

> Unifier la recherche de ressources tous supports

Favoriser appropriation par usagers/pros

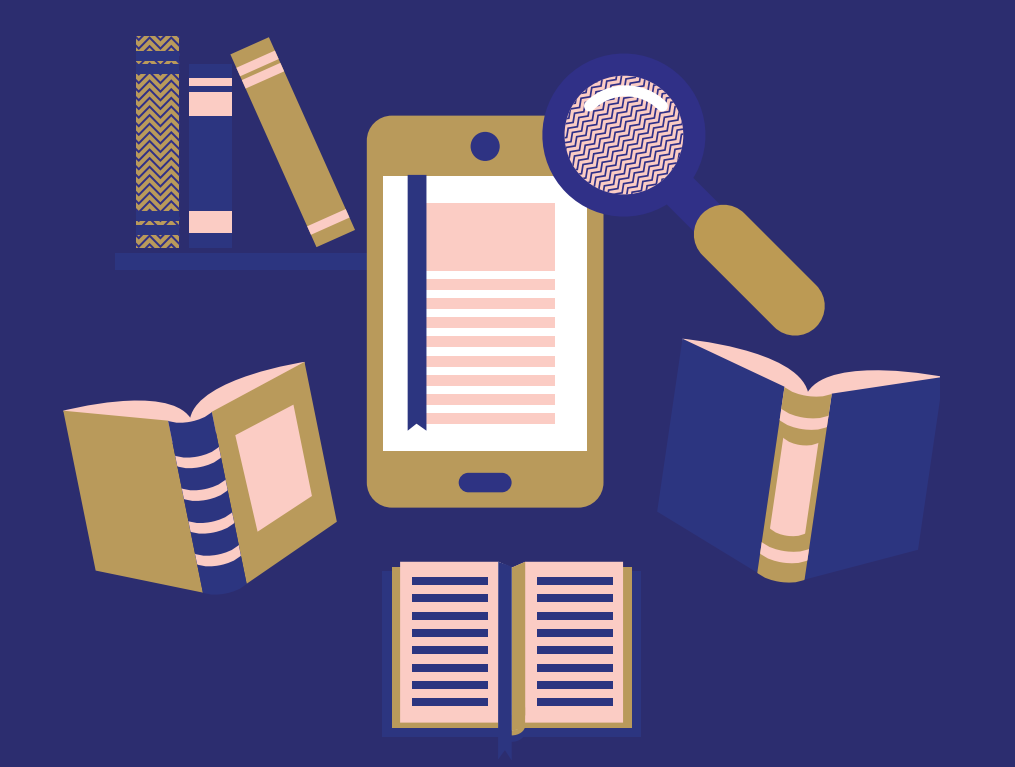

Interface intuitive et performante

Simplifier et unifier les accès/services « smart fulfillment »

# Jamais 2 sans 3 non ?

### La 3ème c'est la bonne

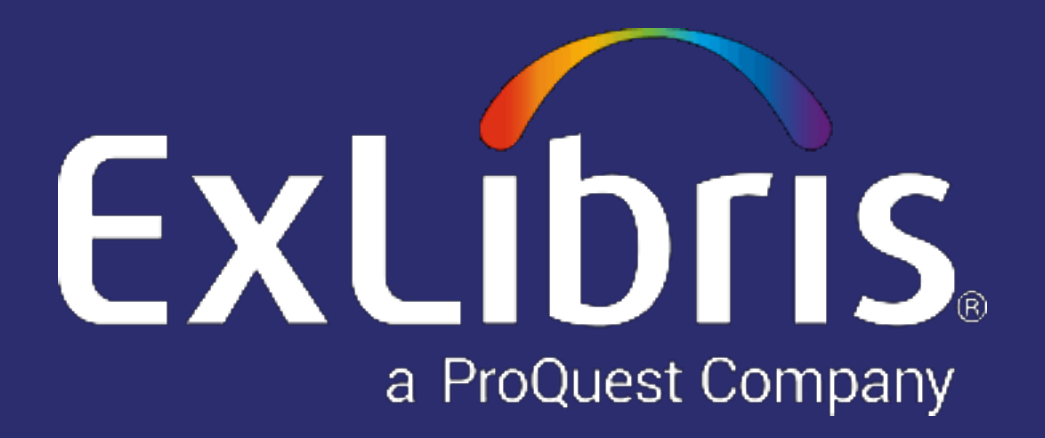

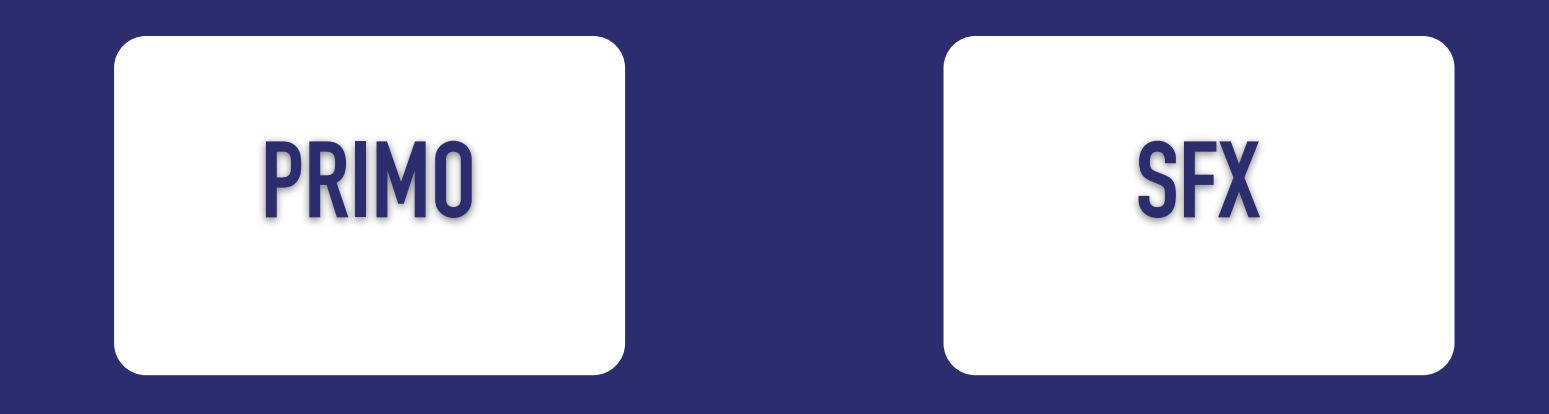

## Défi Koha et Primo, l'accord parfait ?

Koha (open source ils) et Primo (Open discovery framework) se comprennent-ils ?

- Importation et normalisation des données bibliographiques ?
- Récupération en temps réel des informations d'exemplaires (RTA) ?
- Intégration des services aux usagers ?

# Koha et l'OAI

Bonne implémentation de l'OAI-PMH (2.0) en tant que data provider (entrepôt) :

- Exposition au format marcxml des données bibliographiques et d'exemplaires
- Gestion des notices supprimées (mode persistant) et mises à jour
- Moissonnage sélectif sur un intervalle de dates
- OAI endpoint : [https://catalogue.bu.univ-rennes2.fr/cgi-bin/koha/oai.pl](https://catalogue.bu.univ-rennes2.fr/cgi-bin/koha/oai.pl?verb=Identify)

### **Record Details**

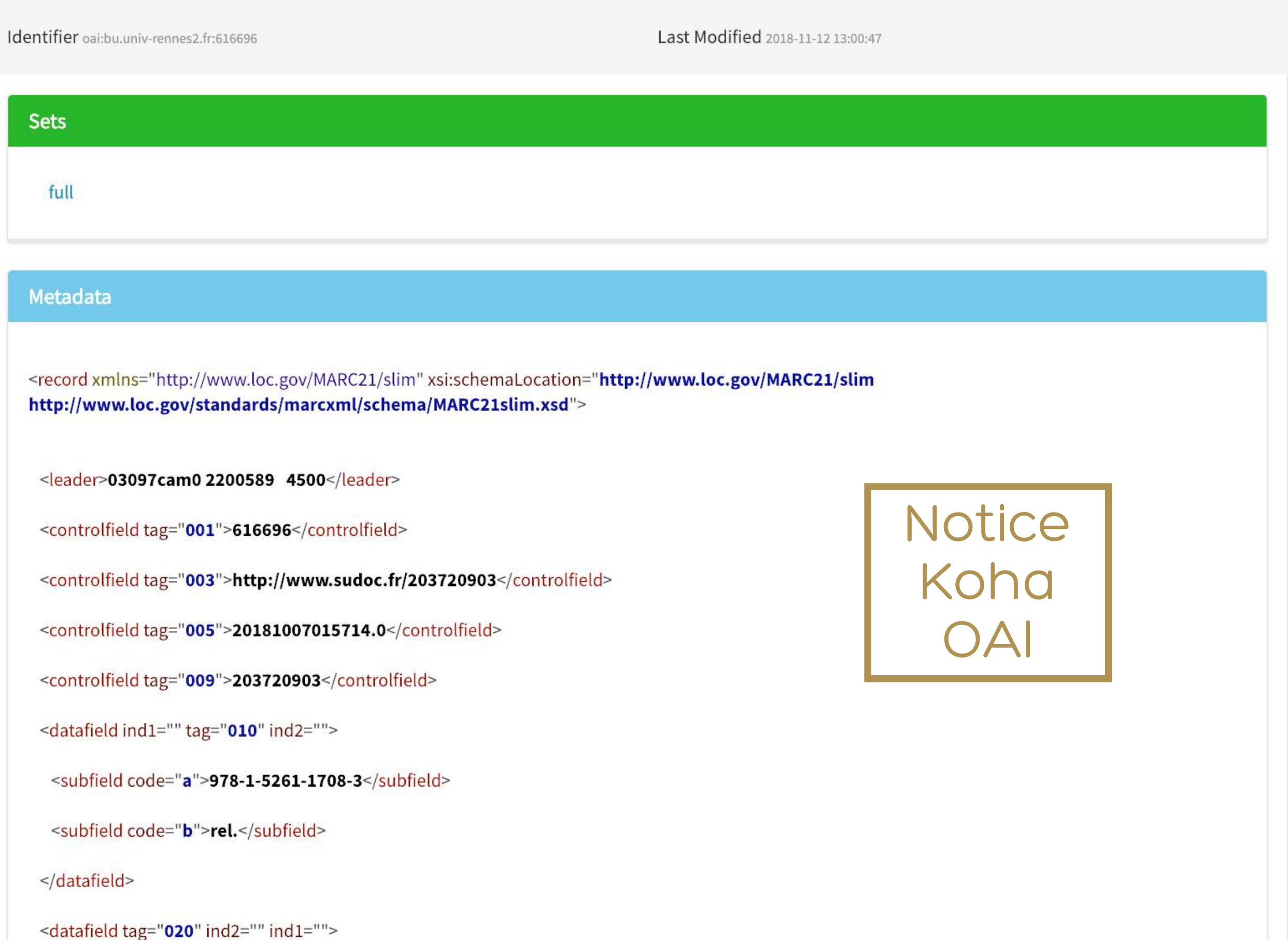

<?xml version="1.0" encoding="UTF-8"?>

<record xmlns="http://www.exlibrisgroup.com/xsd/primo/primo\_nm\_bib" xmlns:sear="http://www.exlibris <control>

<sourcerecordid>616696</sourcerecordid> <sourceid>33UDR2\_KOHA</sourceid> <recordid>33UDR2 KOHA616696</recordid> <sourceformat>UNIMARC</sourceformat> <sourcesystem>Other</sourcesystem>

</control>

<display>

<type>book</type>

<title>Mega-events and social change : spectacle, legacy and public culture</title> <creator>Roche, Maurice. sociologue [19..-...]. Auteur\$\$QRoche Maurice</creator> <publisher>Manchester Manchester University Press</publisher> <creationdate>2017</creationdate>

<format>1 vol. (XIV-329 p.) : tabl., couv. ill. en coul. ; 24 cm</format>

<identifier>\$\$CISBN\$\$V978-1-5261-1708-3; \$\$CPPN\$\$V203720903</identifier>

<subject>Tourisme et urbanisme -- 21e siècle</subject>

<subject>Logistique événementielle -- 21e siècle -- Aspect social</subject>

<subject>Événements spéciaux -- Aspect social</subject>

<subject>Jeux olympiques -- Aspect social</subject>

<subject>Compétitions -- Aspect social</subject>

<subject>Expositions -- Aspect social</subject>

<subject>Changement social</subject>

<subject>Sports tournaments -- Social aspects</subject>

<subject>Olympics -- Social aspects</subject>

<subject>Entertainment events -- Social aspects</subject>

<subject>Special events -- Social aspects</subject>

<subject>Social change</subject>

<subject>Mega-events</subject>

 $\uparrow$   $\uparrow$   $\uparrow$ A PARTIES AND THE STRIP OF THE CONTRACTOR OF THE CONTRACTOR OF THE CONTRACTOR OF THE CONTRACTOR OF THE CONTRACTOR

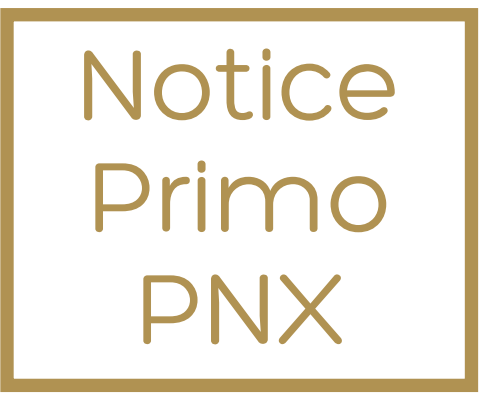

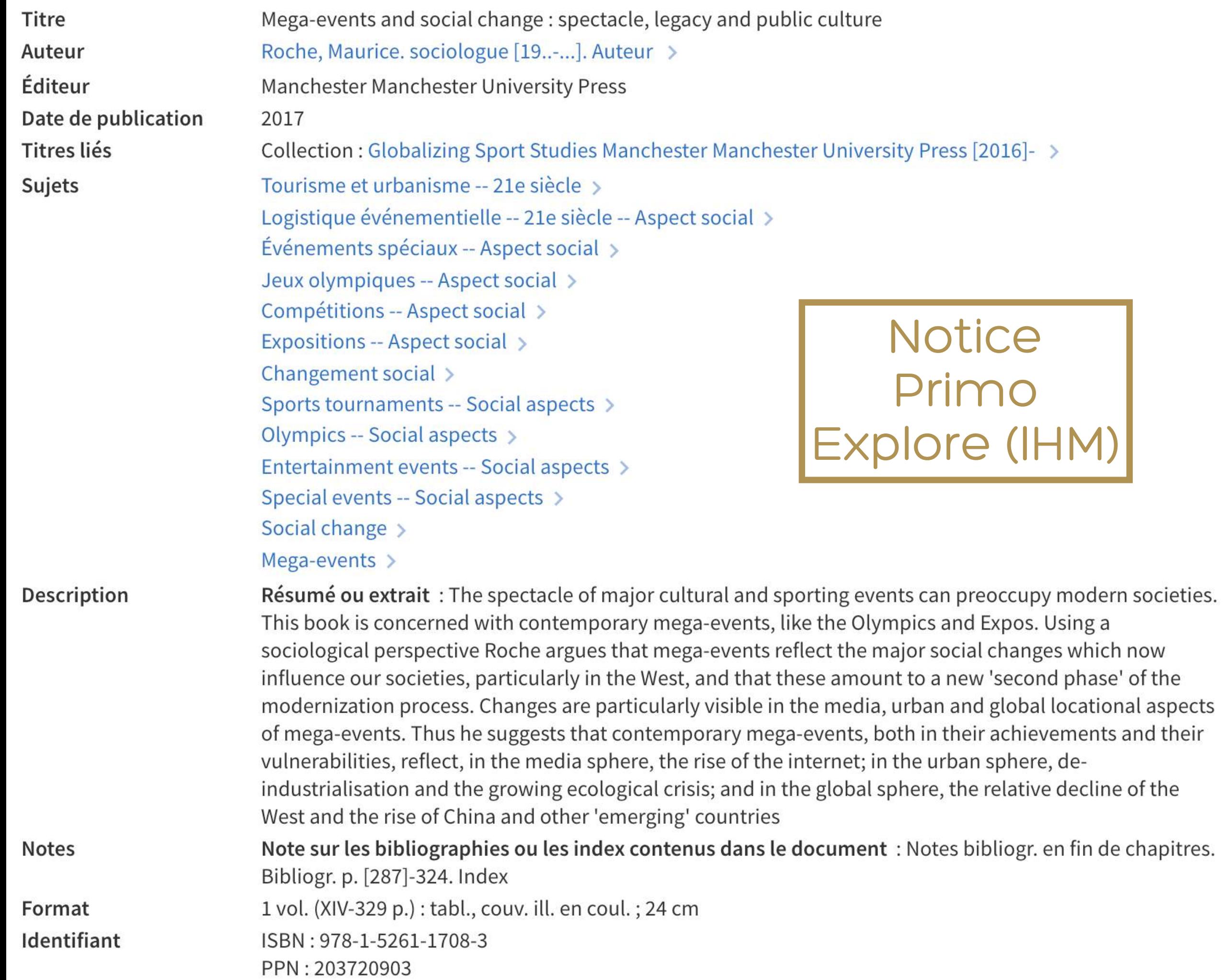

# Moissonnage dans Primo « Échange de flux »

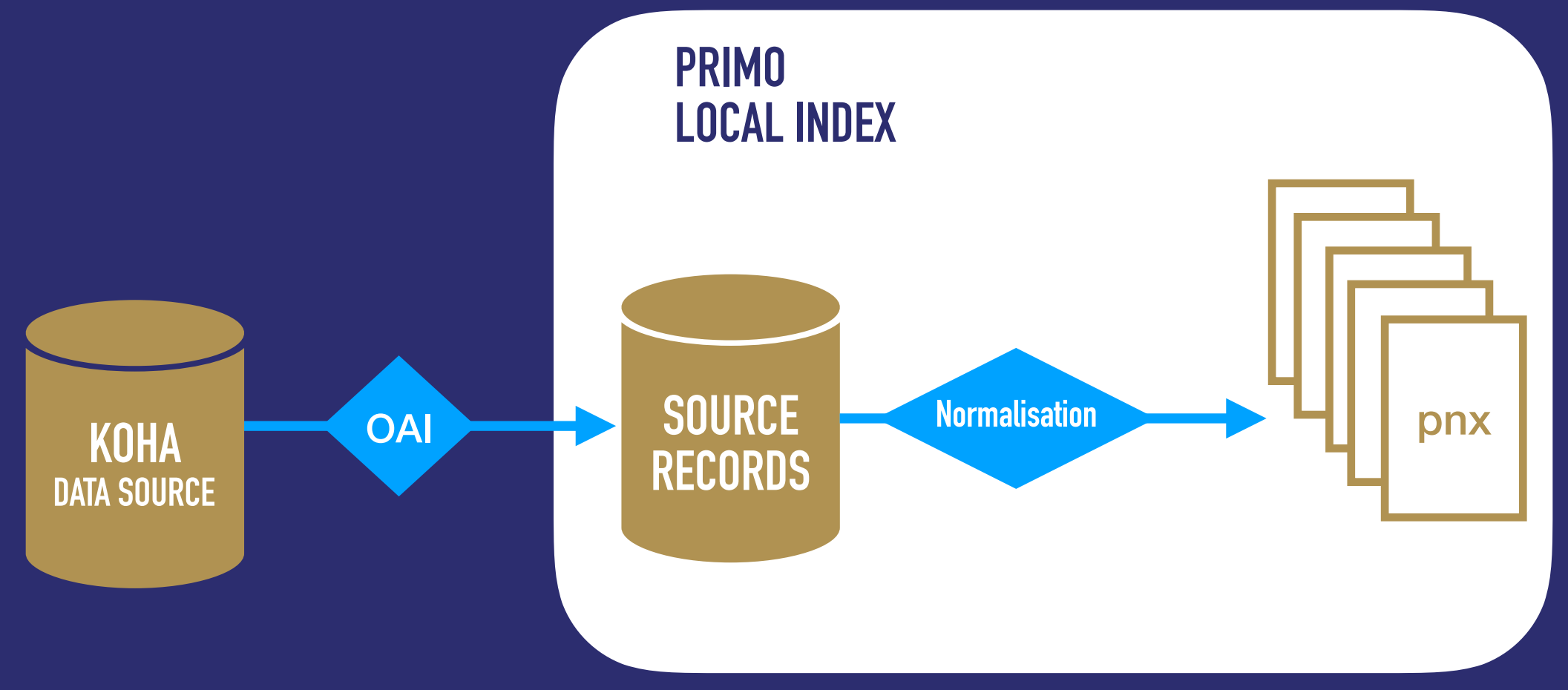

### Mais...

- · Travail important (réalisé et à venir) sur les règles de normalisation pour l'unimarc
- · Aucune gestion des autorités et de leurs identifiants
- · Alignement compliqué avec holdings SFX en marc21...

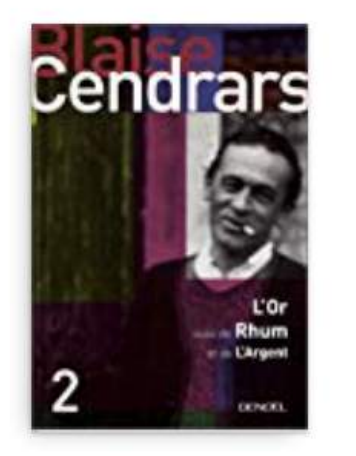

**LIVDE** L'or Rhum suivi de L'argent : la merveilleuse histoire du Général Johann August Suter la vie secrète de Jean Galmot histoire mirobolante de Jim Fisk Cendrars, Blaise [1887-1961]. Auteur ???Paris Denoël . 2001 Disponible Bibliothèque Universitaire Centrale Étage - Littérature et Linguistique (XA XD XF) XD 840/CEN/5860

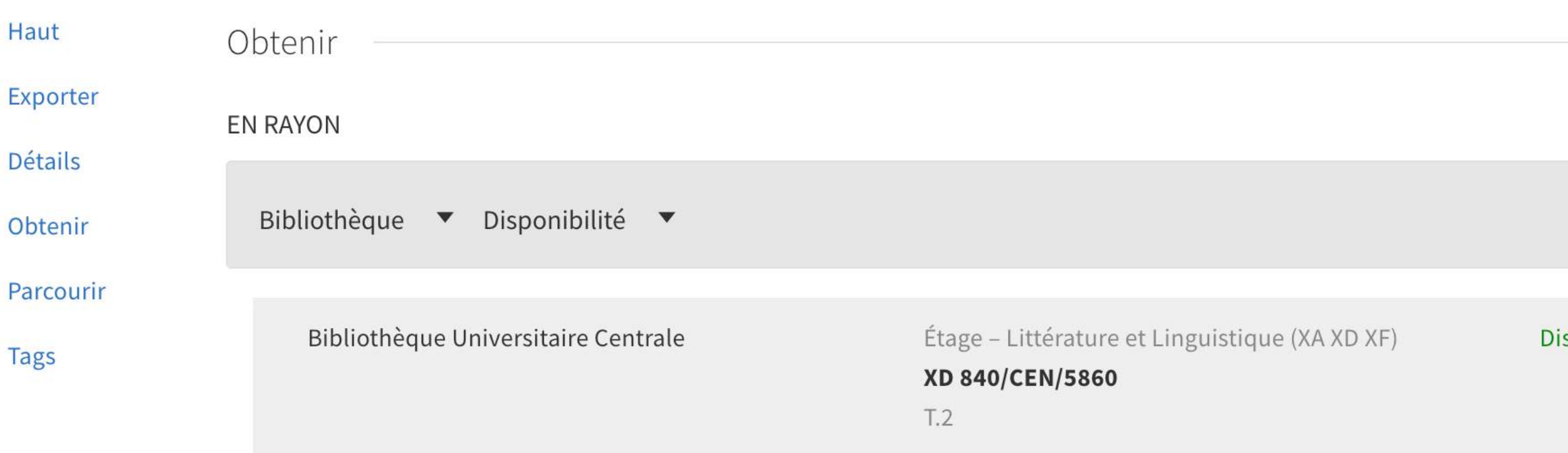

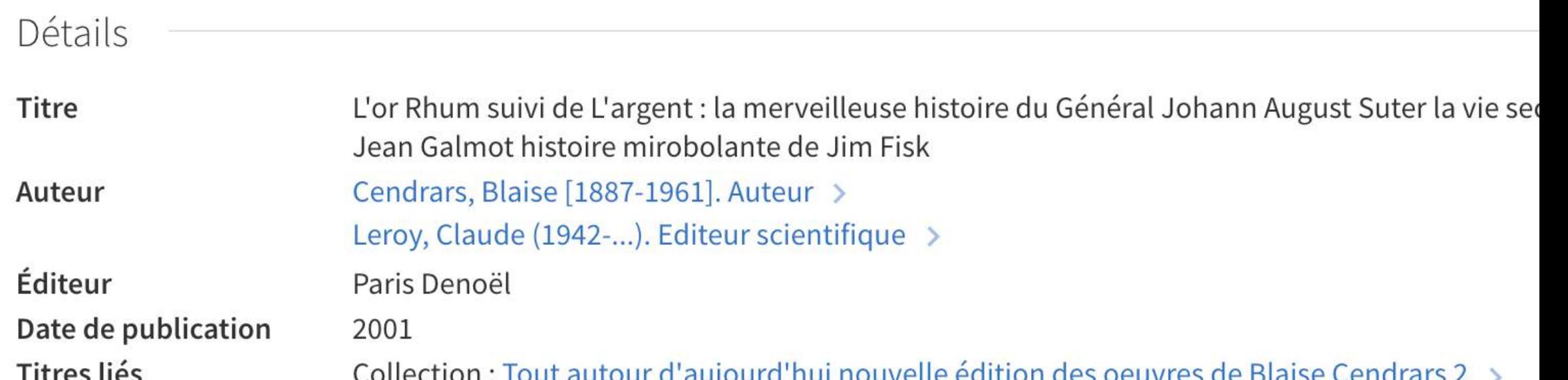

Récupération en temps réel des informations d'exemplaire « Je t'aime moi non plus »

Très peu d'exemples d'implémentations de Primo réalisées à partir de SGB « non ExLibris »

Pas réellement de standard pour l'interopérabilité SGB <> Outils de découverte

- ExLibris propose la solution de [RTA plugin](https://developers.exlibrisgroup.com/primo/integrations/frontend/rta) => assez complexe, développement en JAVA, documentation lacunaire, socle propriétaire
- Koha a implémenté le web service [ILS-DI en suivant les](https://old.diglib.org/architectures/ilsdi/DLF_ILS_Discovery_1.0.pdf)  [recommandations de la DLF](https://old.diglib.org/architectures/ilsdi/DLF_ILS_Discovery_1.0.pdf) (Digital Library Federation) => ILS-DI n'est pas utilisé par les outils de découvertes commerciaux

# Hacker Koha et Primo

### « API time » et plus si affinités

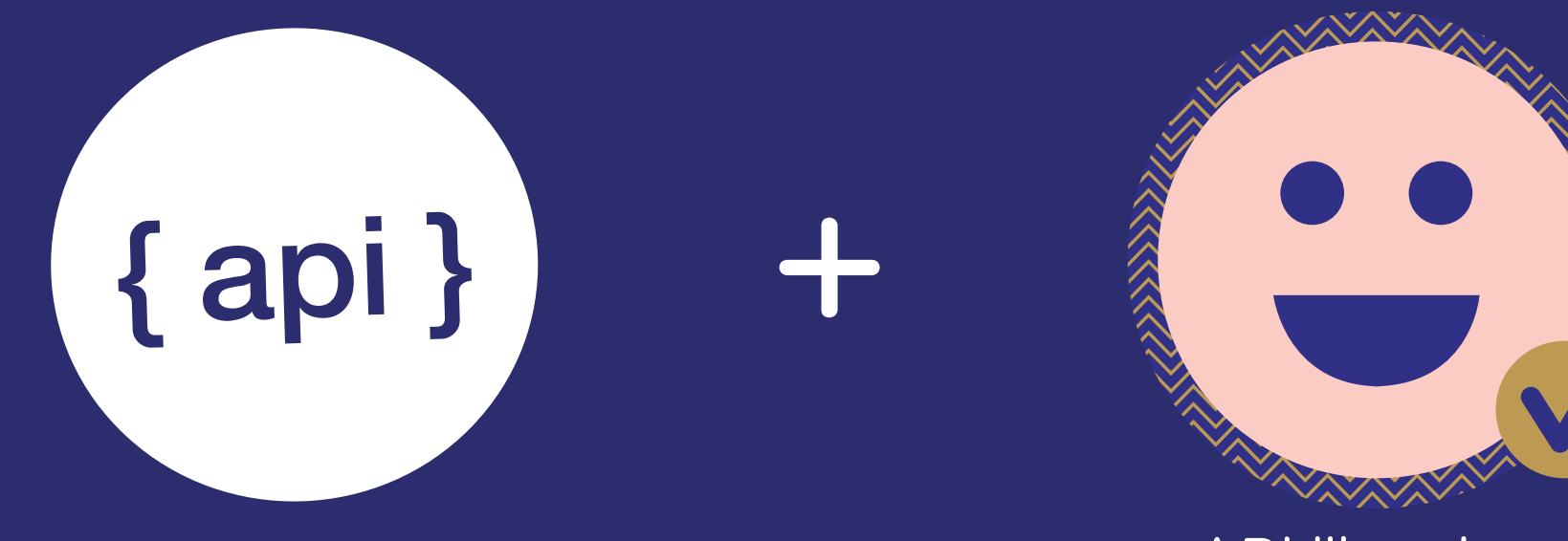

« API librarians »

# Côté Koha

## Exposer les informations d'exemplaires

Utilisation du protocole [SRU](https://www.loc.gov/standards/sru/) (Search/Retrieve via URL) basé sur une architecture REST

- Utilisé pour retrouver, depuis l'index, les enregistrements correspondant à une requête formulée en [CQL](https://www.loc.gov/standards/sru/cql/)
- Les enregistrements contiennent les informations des exemplaires mises à jour en temps réel
- Développement d'une surcouche à SRU avec sortie au format JSONP pour enrichir ce web service et le rendre ready-to-use

```
\blacktriangledown <datafield tag="930" indl=" " ind2=" ">
   <subfield code="5">352382101:619949988</subfield>
   <subfield code="b">352382101</subfield>
   <subfield code="j">u</subfield>
 \langle/datafield>
\blacktriangledown<datafield tag="942" indl="0" ind2="0">
   <subfield code="0">1</subfield>
 \langle/datafield>
\sqrt{x} <datafield tag="995" indl=" " ind2=" ">
   <subfield code="1">0</subfield>
   <subfield code="2">0</subfield>
   <subfield code="3">0</subfield>
   \leqsubfield code="7">>2018-11-12 14:00:47</subfield>
   <subfield code="9">937203</subfield>
   <subfield code="b">BU</subfield>
   <subfield code="c">BU</subfield>
   <subfield code="e">V</subfield>
   <subfield code="f">0290469235</subfield>
   <subfield code="k">V 306.48/180</subfield>
   \leqsubfield \leqode="m">2018-10-04</subfield>
   <subfield code="o">0</subfield>
   <subfield code="p">86.50</subfield>
   <subfield code="r">DPN</subfield>
   <subfield code="x">1</subfield>
   <subfield code="y">2</subfield>
 \langle/datafield>
\sqrt{\alpha} <datafield tag="650" indl="z" ind2=" ">
   <subfield code="7">ba0yba0y</subfield>
   <subfield code="a">Métropolisation et tourisme</subfield>
 \langle datafield>
v<datafield tag="650" indl="z" ind2=" ">
   <subfield code="7">ba0yba0y</subfield>
```
Réponse<br>Koha SRU

```
countries"
"item": [
                                                      Réponse<br>Koha SRU
 \top {
       "damaged": "0",
       "itemlost": "0",
                                                         JSONP
       "withdrawn": "0",
       "withdrawnstatus": "false",
       "itemnumber": "937203",
       "ccode": "",
       "homebranch": "Bibliothèque Universitaire Centrale",
       "branchcode": "BU",
       "branchrank": "01",
       "location": "RDC - Sciences Sociales et Humaines (V)",
       "barcode": "0290469235",
       "itemcallnumber": "V 306.48/180",
       "notforloan": "Empruntable",
       "onloan": "",
       "istatus": "Disponible",
       "statusClass": "status-available available",
       "copynumber": ",
       "itemtype": "Prêt normal",
       "issues": "1","itemnotes": ""
"cover": "https://images-na.ssl-images-amazon.com/images/P/1526117088.01.MZZZZZZZ.jpg"
```
}

# Côté Primo

### Récupérer les informations d'exemplaires

Nouvelle UI de Primo (explore) basée sur un socle AngularJS

- ExLibris propose un environnement de [développement](https://github.com/ExLibrisGroup/primo-explore-devenv) (GULP) pour personnaliser/enrichir l'interface
- La personnalisation se fait directement en local, ce qui permet de se libérer du backend Primo. Aucun accès ssh, sftp au serveur distant n'est nécessaire
- S'appuie sur le [customization package,](https://knowledge.exlibrisgroup.com/Primo/Training/Primo_Training/Introduction_to_Primo/Configuring_the_User_Interface) un ensemble de fichiers (HTML, CSS et JS + Images)
- Nombreuses directives disponibles pour créer des hooks
- Mais important travail pour appréhender ces [technologies \(compilation des informations](https://github.com/jsicot/Memento-Primo-dev)  [glanées ici et là\)](https://github.com/jsicot/Memento-Primo-dev)

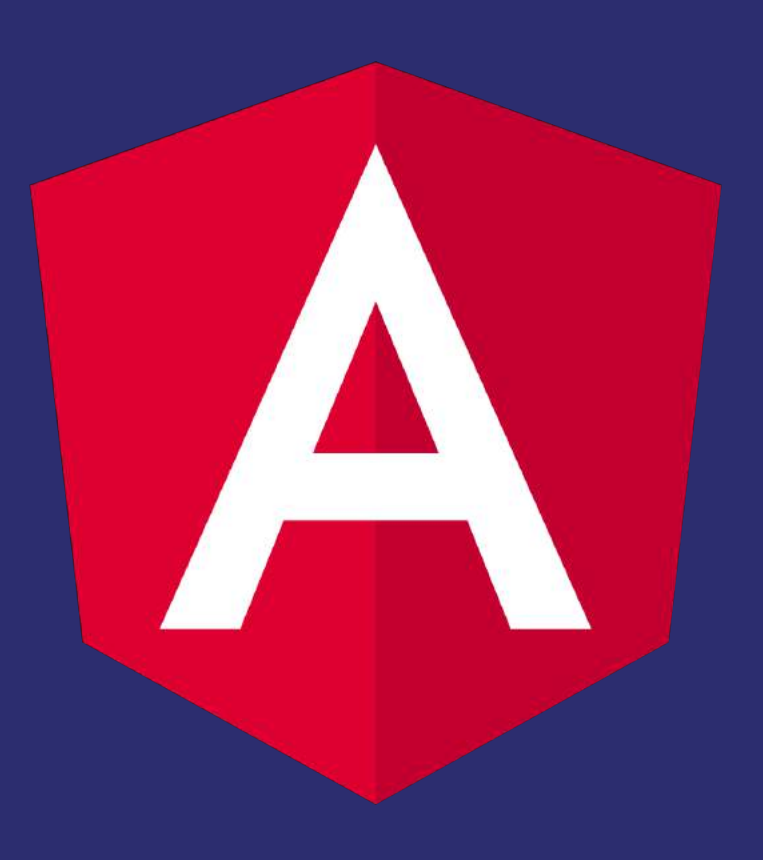

#### **■ jsicot / primo-explore-33UDR2** <> Code  $\mathbb{H}$  Projects 0  $\frac{1}{2}$  Insights **D** Issues 0 **O** Pull requests 0

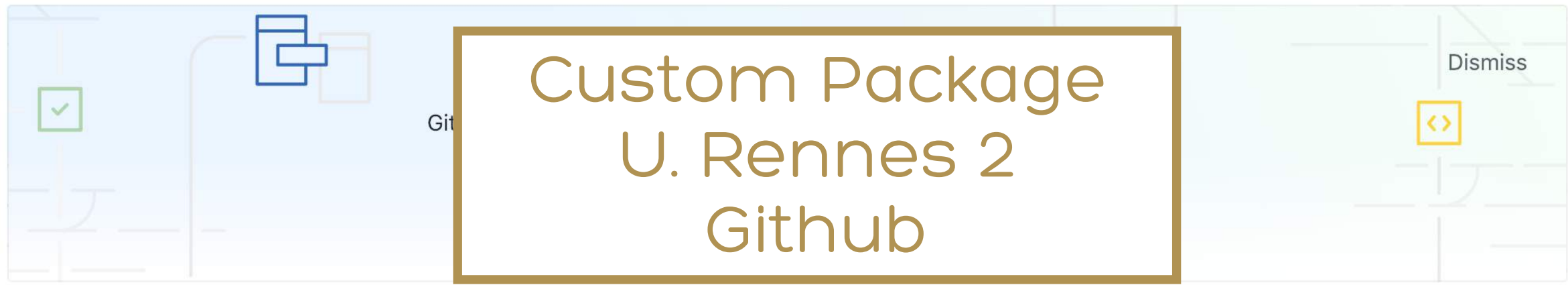

O Watch 1

 $\sqrt{2}$  Fork 0

 $\bigstar$  Star 0

### No description, website, or topics provided.

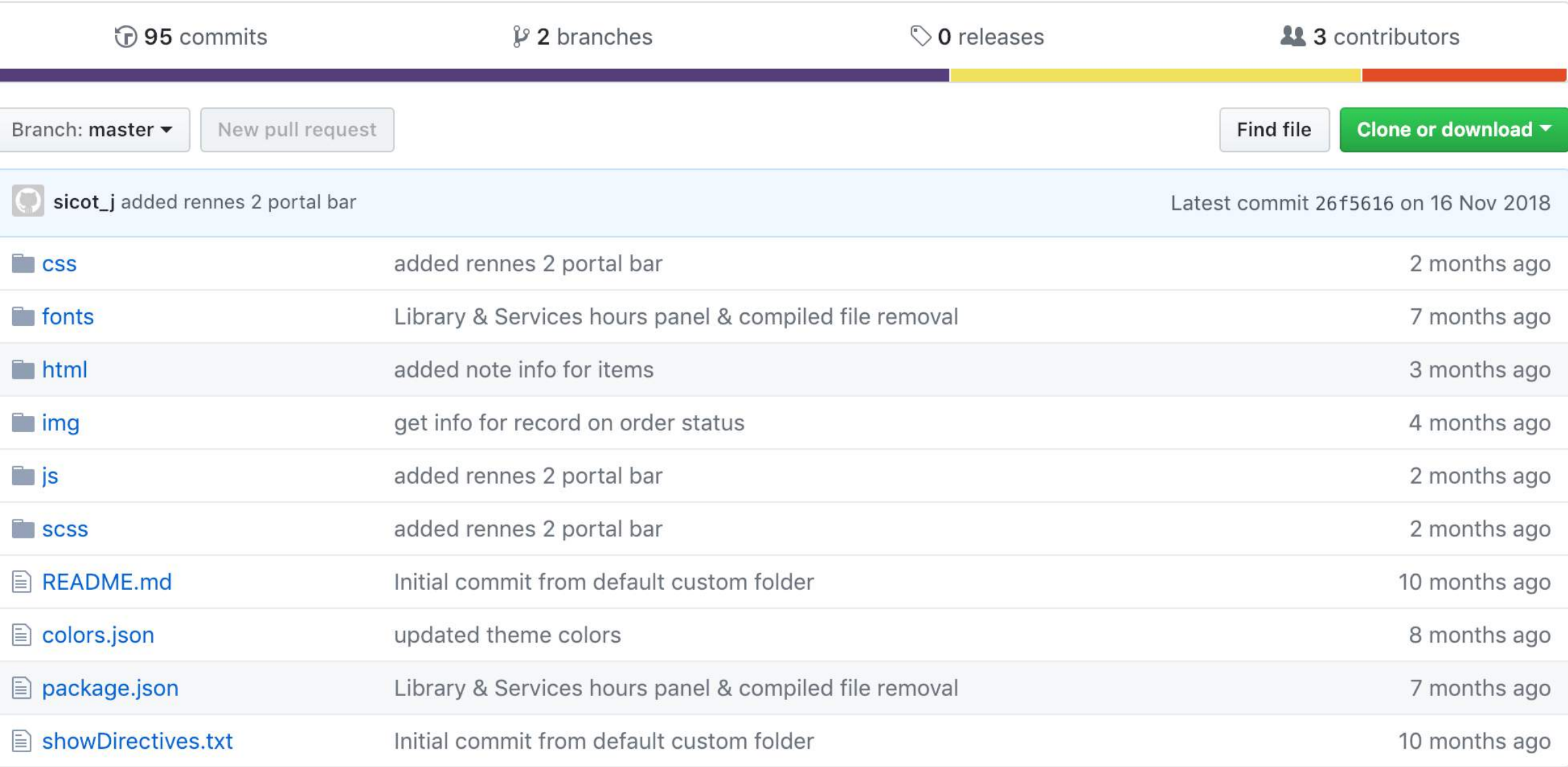

**国README.md** 

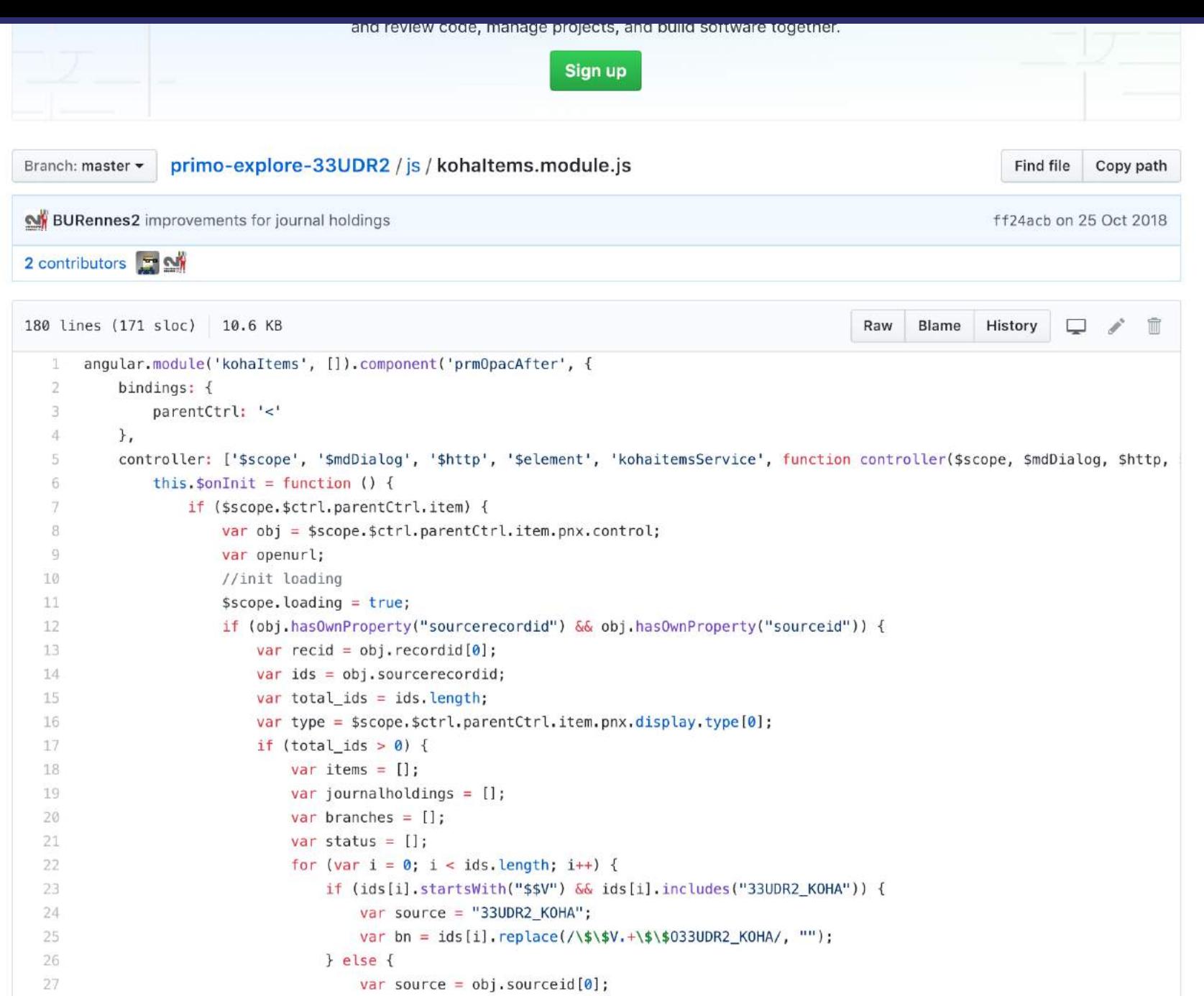

Exploitation de la directive « prmOpacAfter » pour injecter le résultat de l'api JSON SRU de Koha

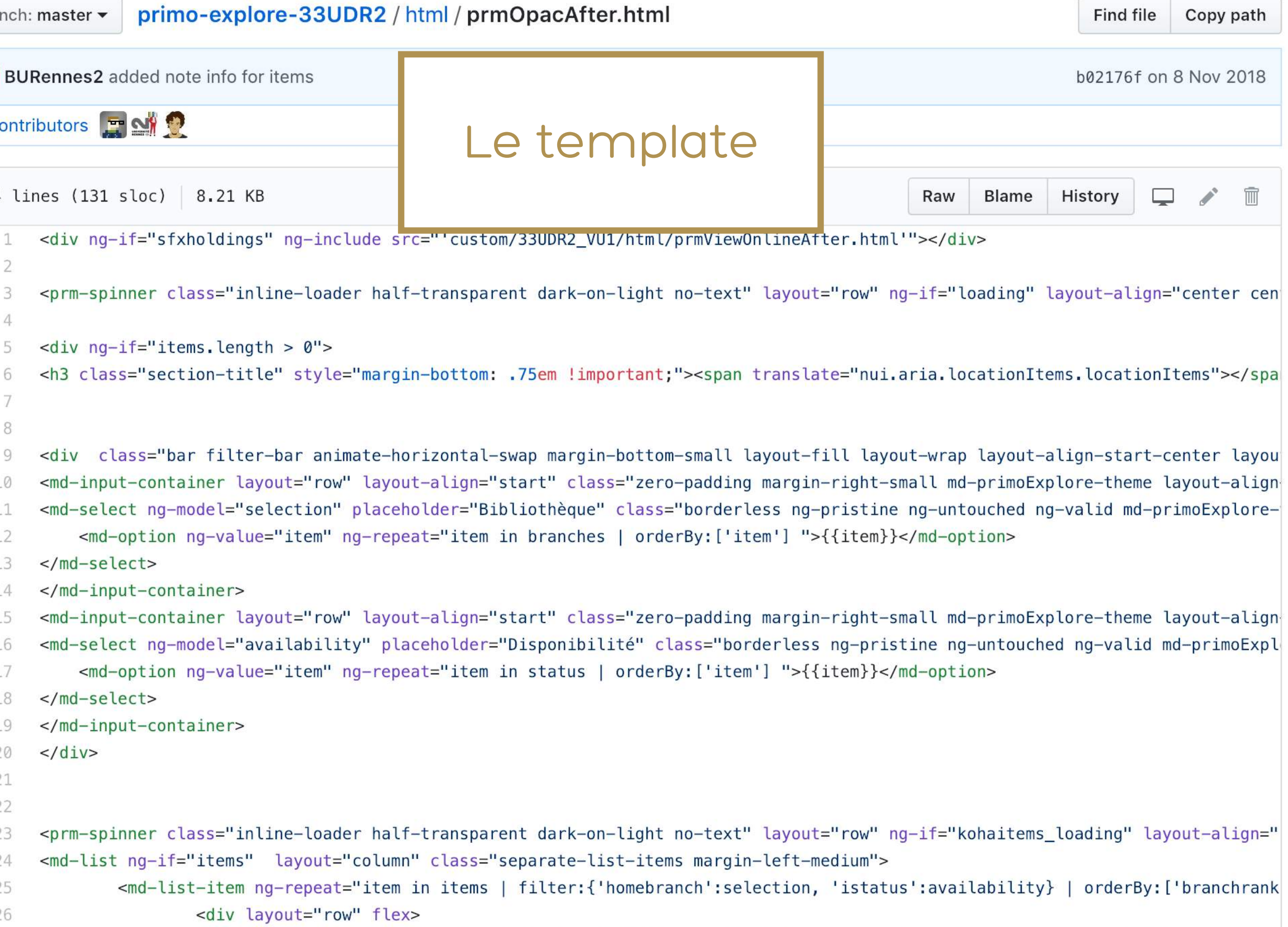

```
EN RAYON
                                                                    BU Centrale
                                         HAUT
                                                                    Exemplaires, RDC - Sciences Sociales et Humaines (V)
                                                                    ; V 306.48/180
                                          EXPORTER
                                                               Hover for id
                                          OBTENIR
                                         PLUS
                                                               ALITDES INSTITUTIONS
                                         DÉTAILS
                                                       Résultat du scope
                                         LIENS
                                                       sur prmOpacAfter
                                          PARCOU
                                         TAGS
                                                             Plus
                                                             Hover for id
Ō.
       Elements
                                                                                          Security
                  Console
                             Sources
                                        Network
                                                   Performance
                                                                  Memory
                                                                            Applicati n
                                                                                                    Audits
\circtop
                         \mathbb {V}O Filter
                                                                                            All levels ▼
  > enrichment: {virtualBrowseObject: {...}}
   lang3: "fre"
  v pnx:
    > addata: {date: Array(1), aulast: Array(1), cop: Array(1), isbn: Array(1), format: Array(1), ...}
    > browse: {institution: Array(1), subject: Array(13), author: Array(1), callnumber: Array(1), title: Array(1)}
    v control:
     \blacktriangledown recordid: Array(1)
         0: 33UDR2_KOHA616696
         length: 1
       \blacktriangleright proto : Array(0)
     Sourceformat: ["UNIMARC"]
     \blacktriangledown sourceid: Array(1)
         0: 33UDR2 KOHA
         length: 1
       \blacktriangleright proto : Array(0)
     \blacktriangledown sourcerecordid: Array(1)
         0: 616696
         length: 1
       \blacktriangleright proto : Array(0)
     sourcesystem: ["Other"]
     > _proto_: Object
    ▶ dedup: {f10: Array(1), f11: Array(1), f1: Array(1), f3: Array(1), c1: Array(1), ...}
    ▶ delivery: {institution: Array(1), delcategory: Array(1)}
```
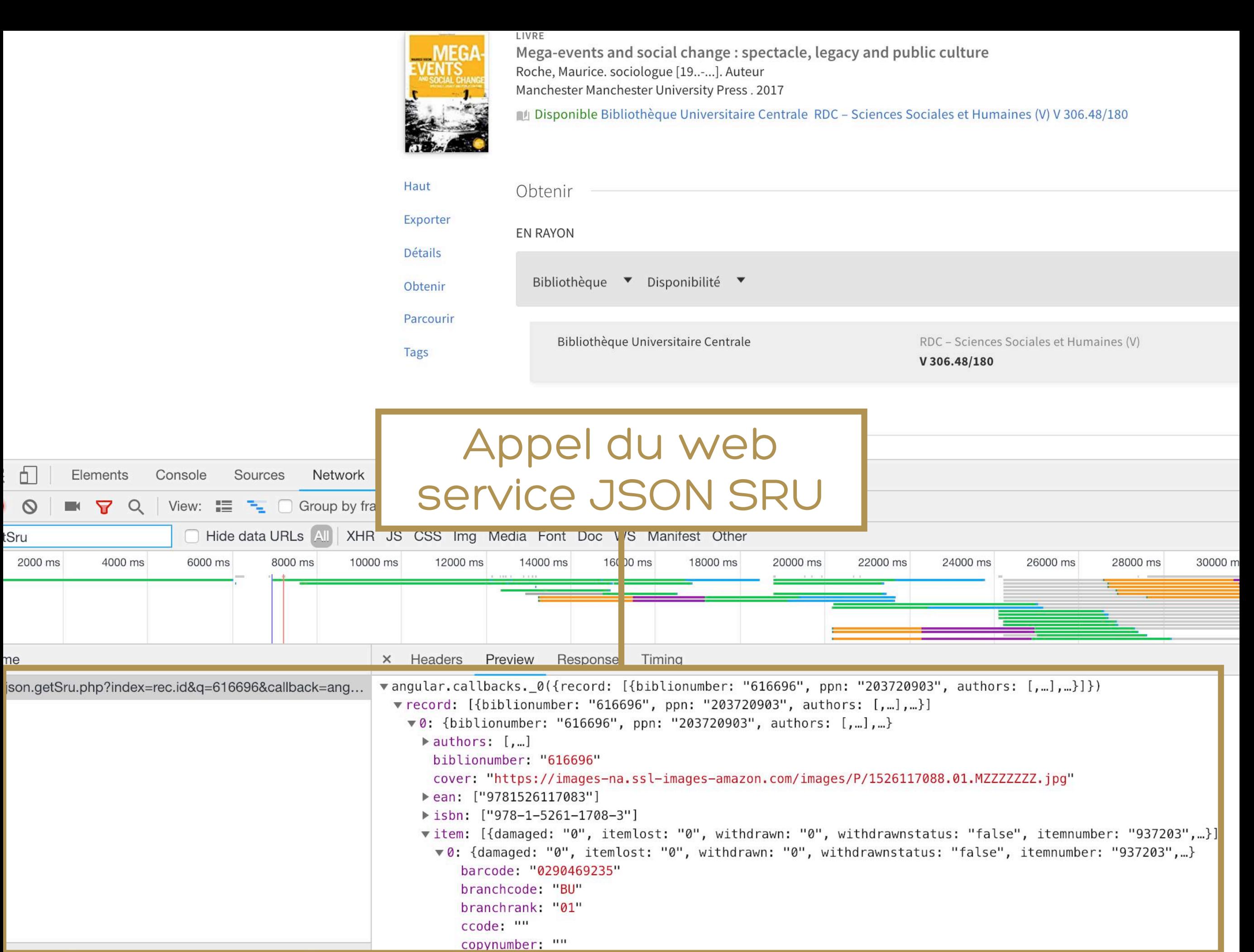

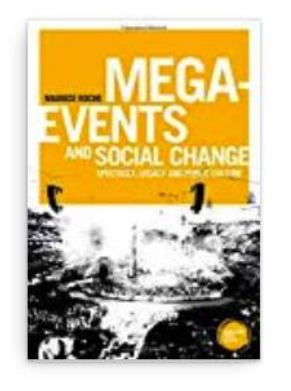

### LIVRE Mega-events and social change : spectacle, legacy and public culture Roche, Maurice. sociologue [19 ..- ...]. Auteur Manchester Manchester University Press. 2017 Disponible Bibliothèque Universitaire Centrale RDC - Sciences Sociales et Humaines (V) V 306.48/180

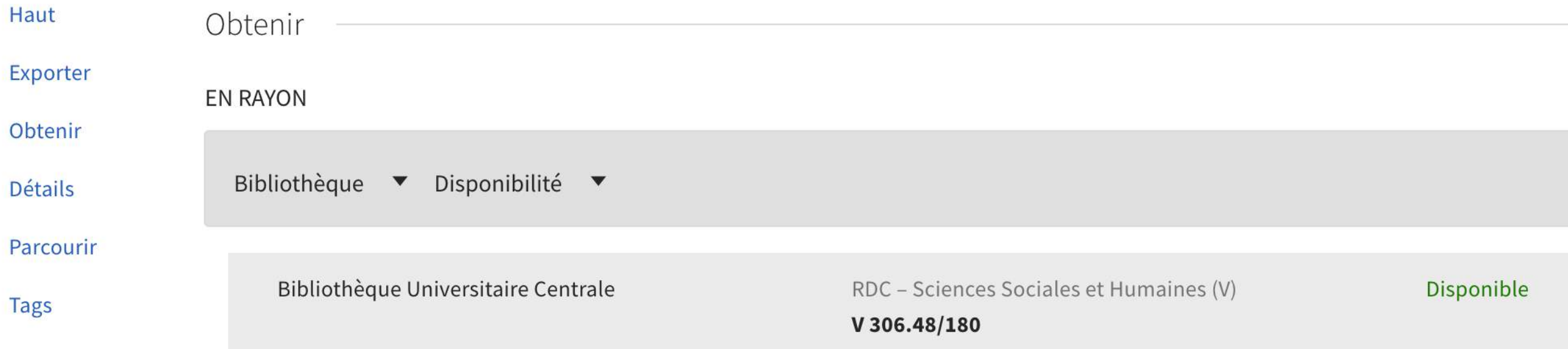

Détails

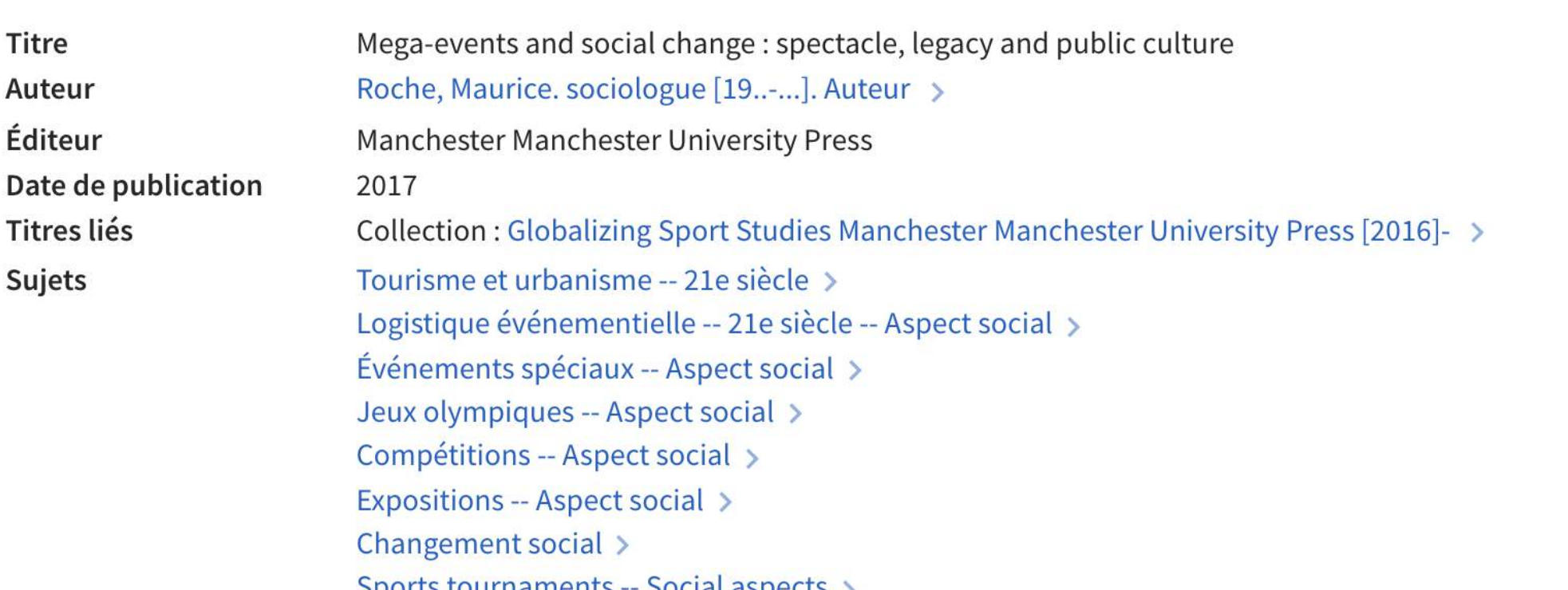

# Et SFX ? « Discovery to Delivery »

- Quel niveau d'interfaçage entre SFX et Primo ?
- Comment répondre à l'objectif « unifier/centraliser les accès »

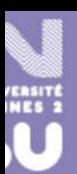

Localiser une référence

Article doi:10.1108/10650751011087611  $\mathbf{\Omega}$ Besoin d'aide? Beyond the OPAC: creating different interfaces<br>for specialized collections in an ILS system **&** Deng In: OCLC systems & services vol. 26 n°4 p. 253-262 2010 **SERVICES Menu SFX ACCÈS VIA Corpus ISTEX**  $[$  En ligne Emerald (Licence nationale) **En ligne** 

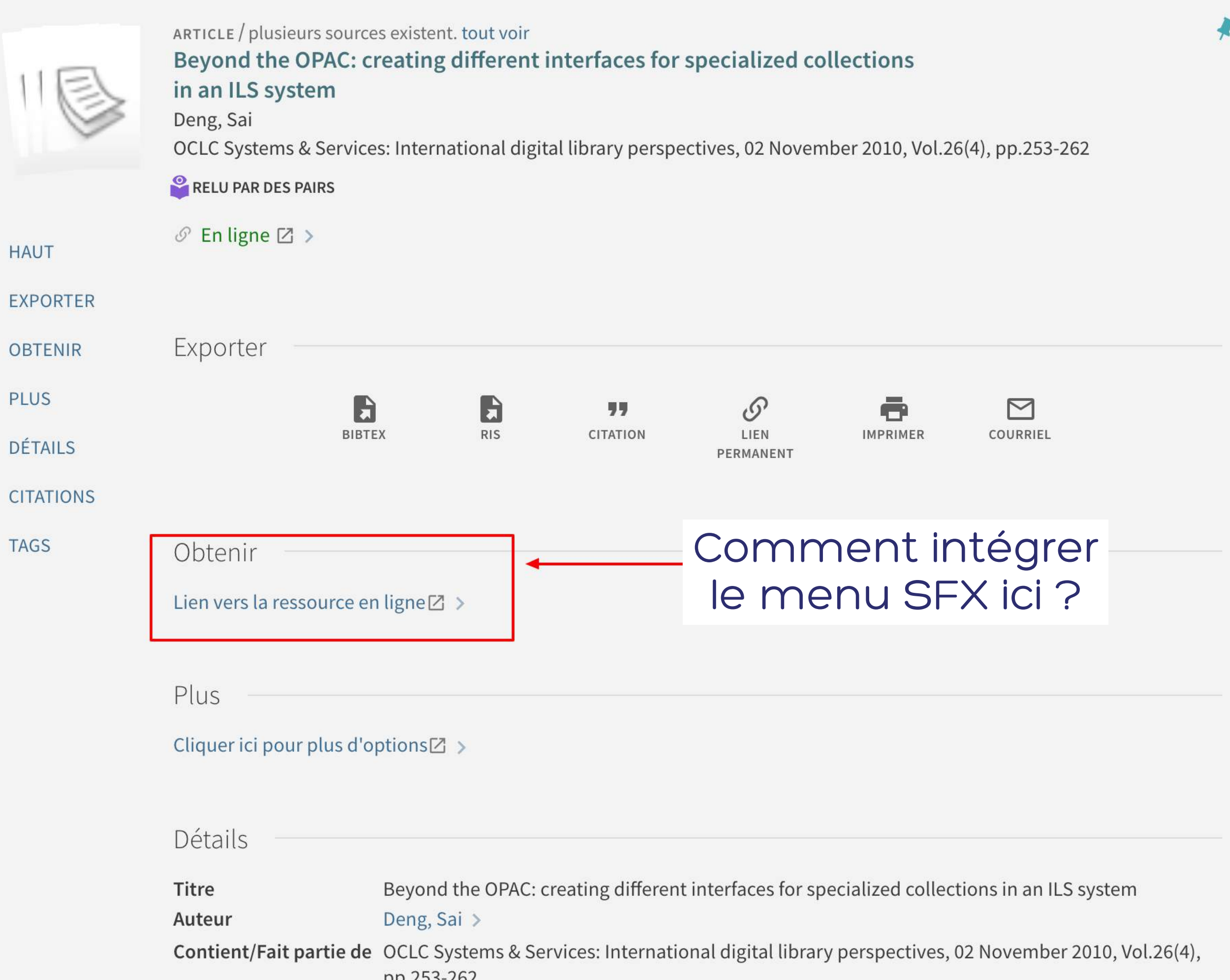

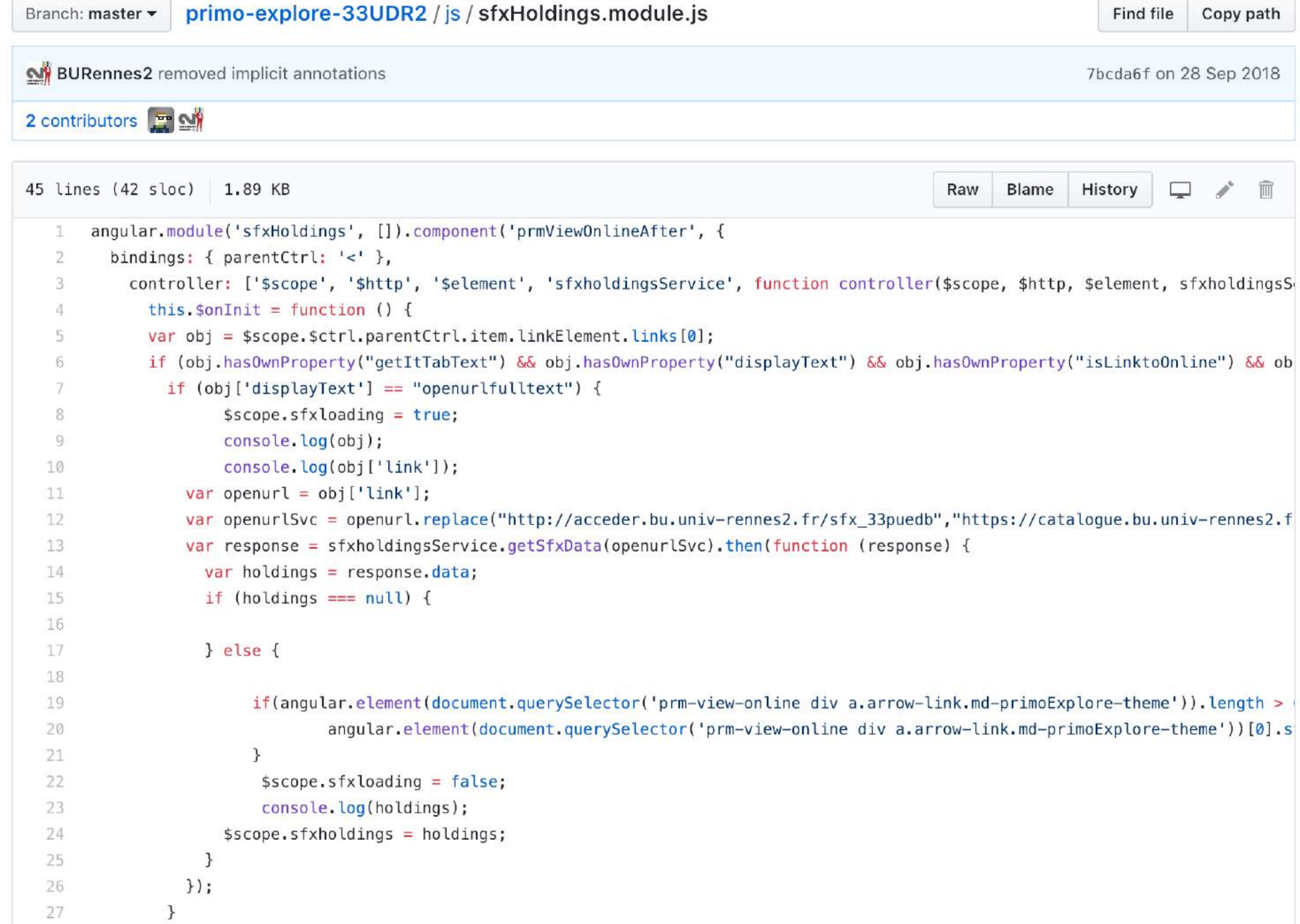

- Utilisation de l'API SFX via un WS proxy retournant du JSONP
- Exploitation de la directive « prmViewOnlineAfter » pour injecter le résultat
- Enrichissement du menu SFX via des plugins pour d'autres sources : ISTEX, base search, Unpaywall, etc.

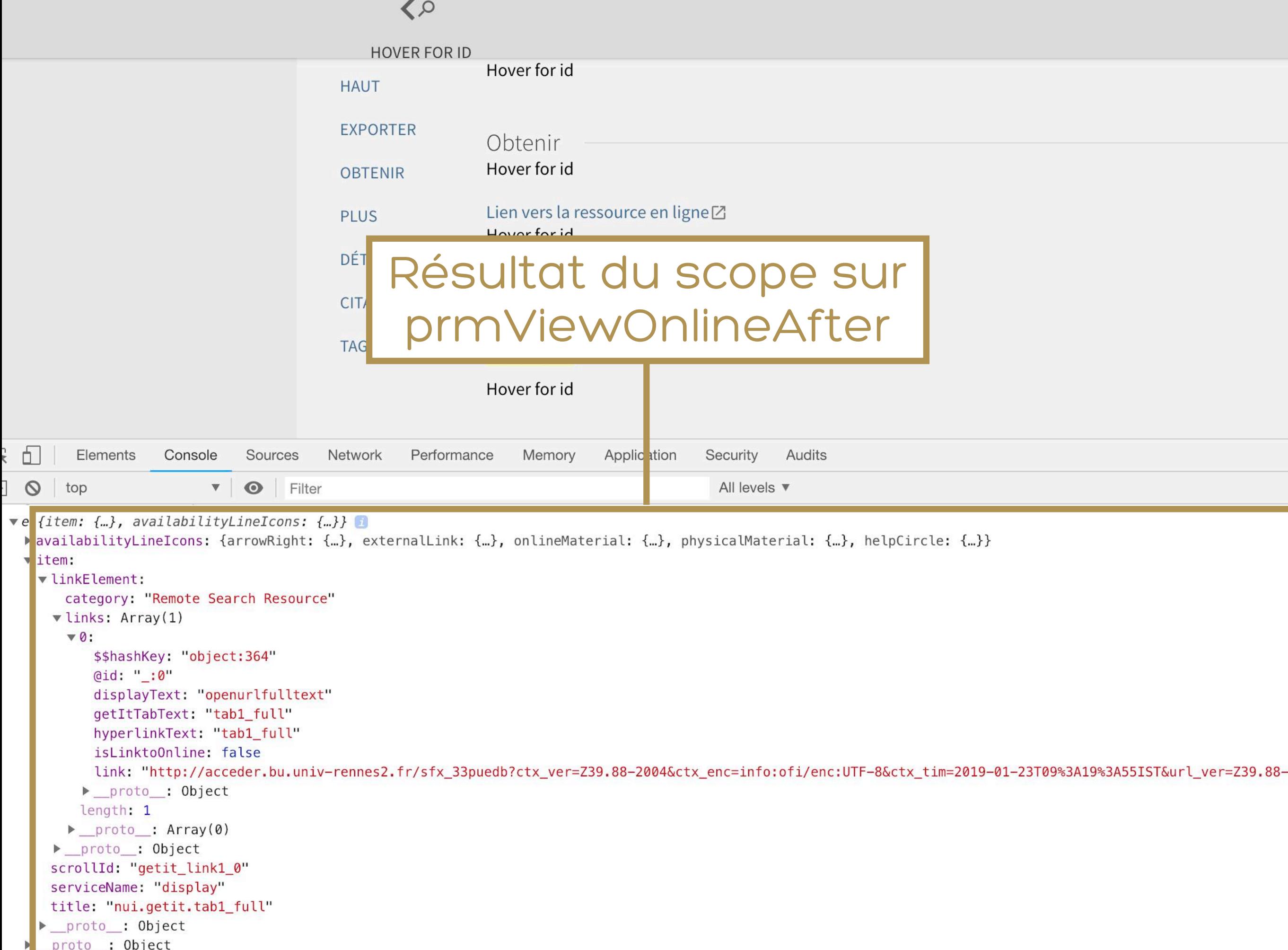

◆ Retour à la liste des résultats

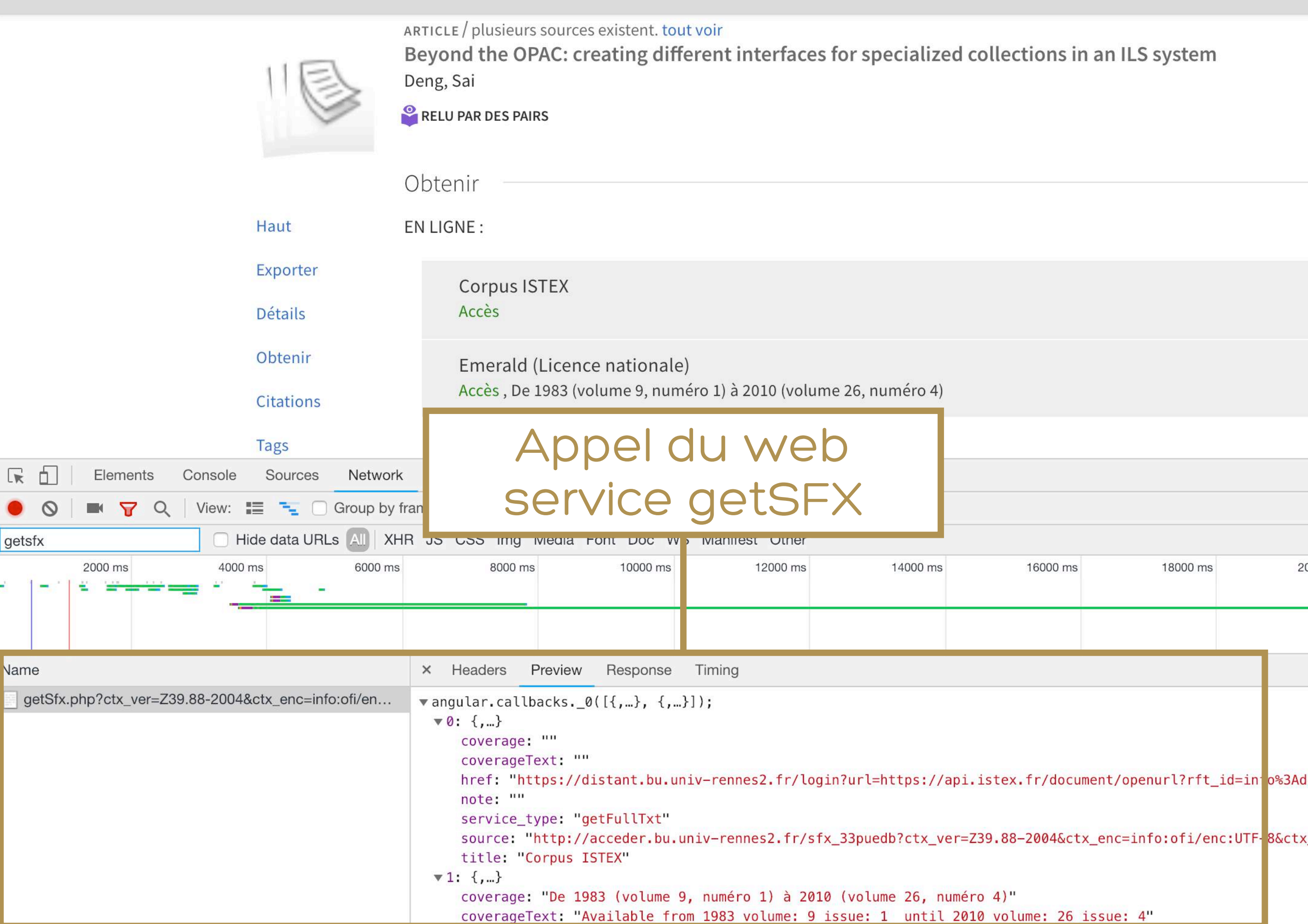

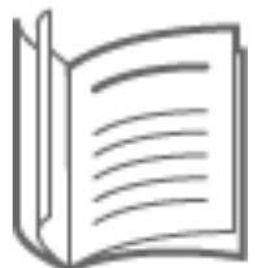

REVUE Sociologie du travail Paris Éd. du Seuil; Paris Éd. du Seuil; Montrouge Dunod; Paris Elsevier . 1959

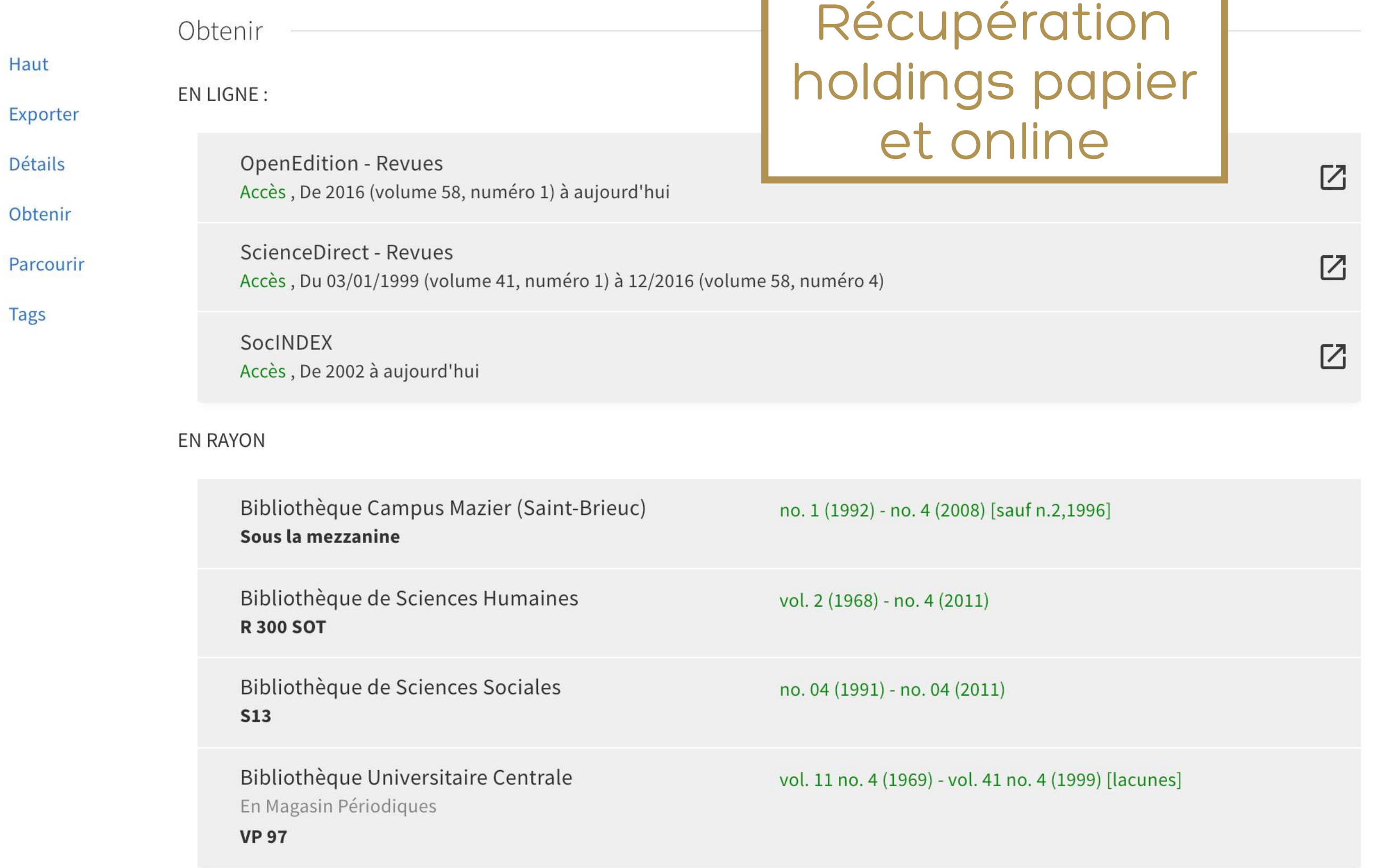

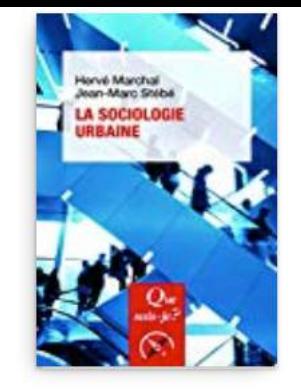

LIVRE La sociologie urbaine Stébé, Jean-Marc [1956-...]. Auteur Paris Presses universitaires de France/Humensis . 2018 Disponible Bibliothèque Universitaire Centrale RDC - Généralités (G) R 1009/3790/3

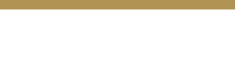

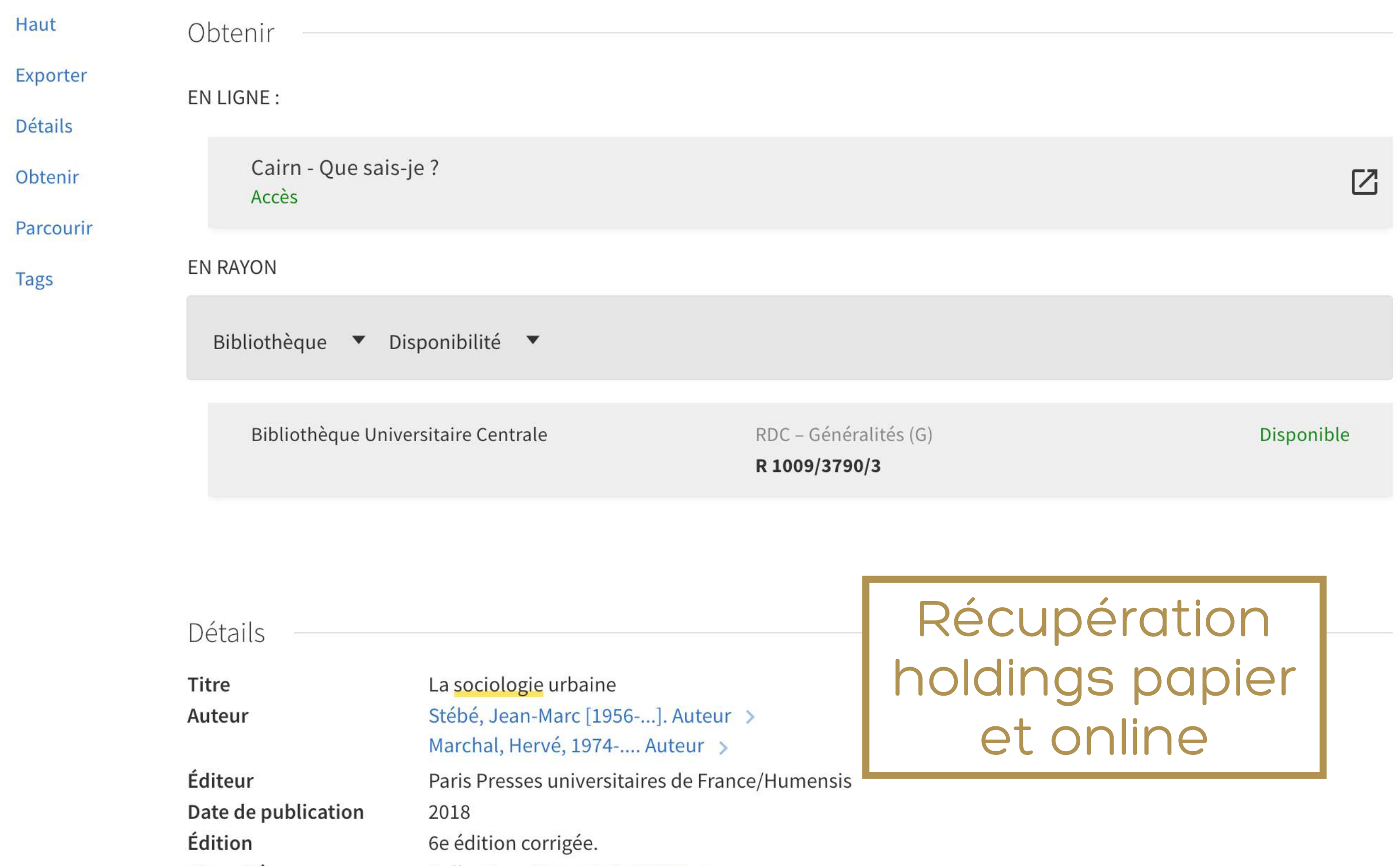

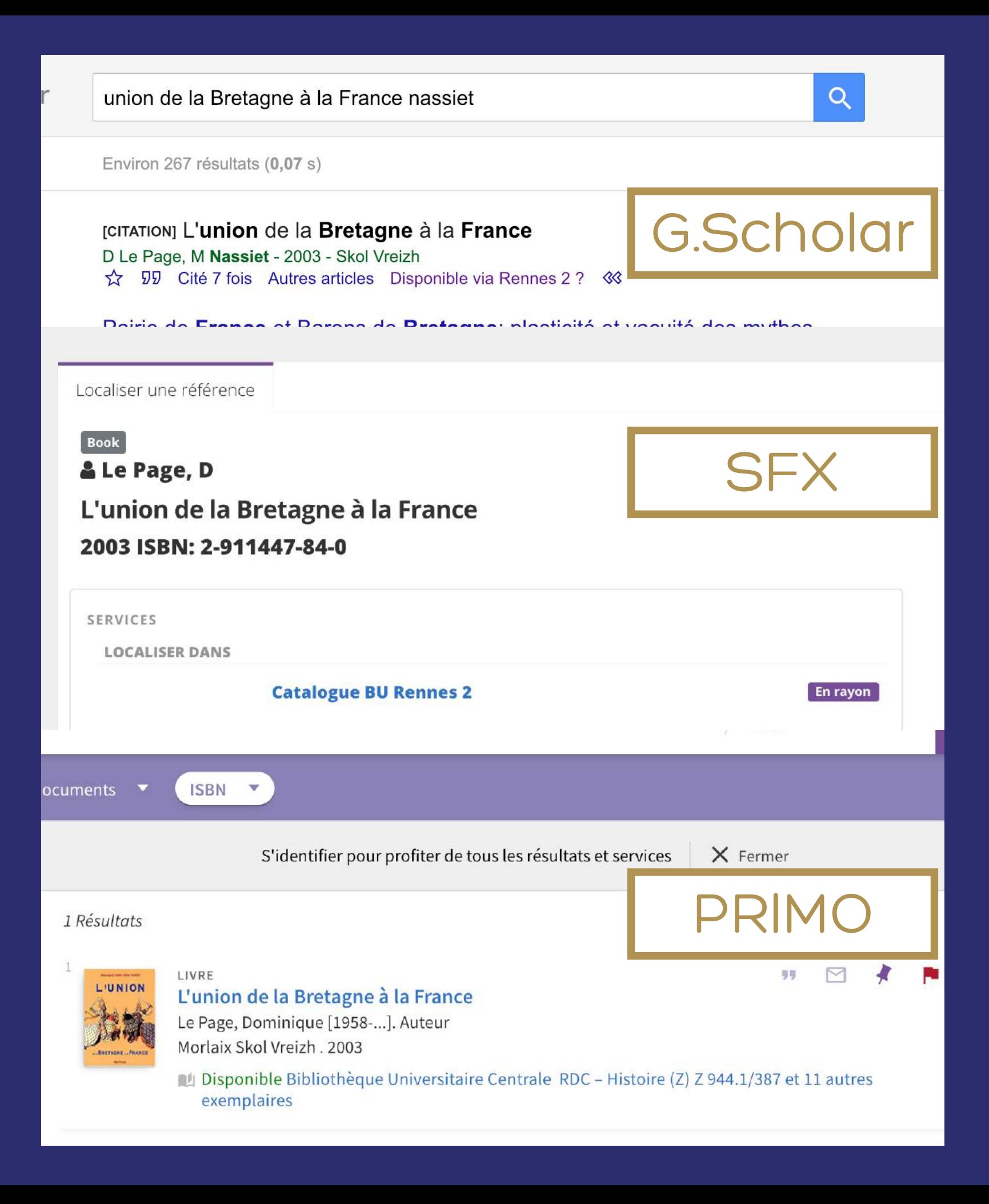

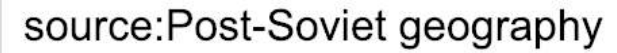

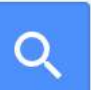

Environ 1130 résultats (0,02 s)

#### Environmental security and shared water resources in post-Soviet Central Asia DR Smith - Post-Soviet Geography, 1995 - Taylor & Francis

... Post-Soviet Geography, 1995, 36, No. 6, pp. 351-370. Copyright © 1995 by VH Winston & Son, Inc. All rights reserved. Page 2. 352 POST-SOVIET GEOGRAPHY ... Physical geography plays a

key role in where and how scarcities of resources will be experienced (

☆ 见 Cité 100 fois Autres articles Les 3 versions Disponible via

The Aral crisis: introduction to the special issue

Localiser une référence

Article

**Environmental Security and Shared Water Resources in Post-Soviet Central Asia** 

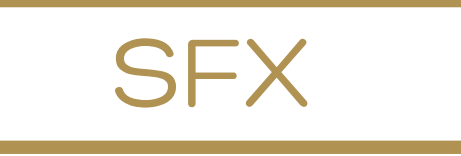

**G.Scholar** 

### **2** Smith

In: Post-Soviet geography vol. 36 n°6 p. 351-370 1995

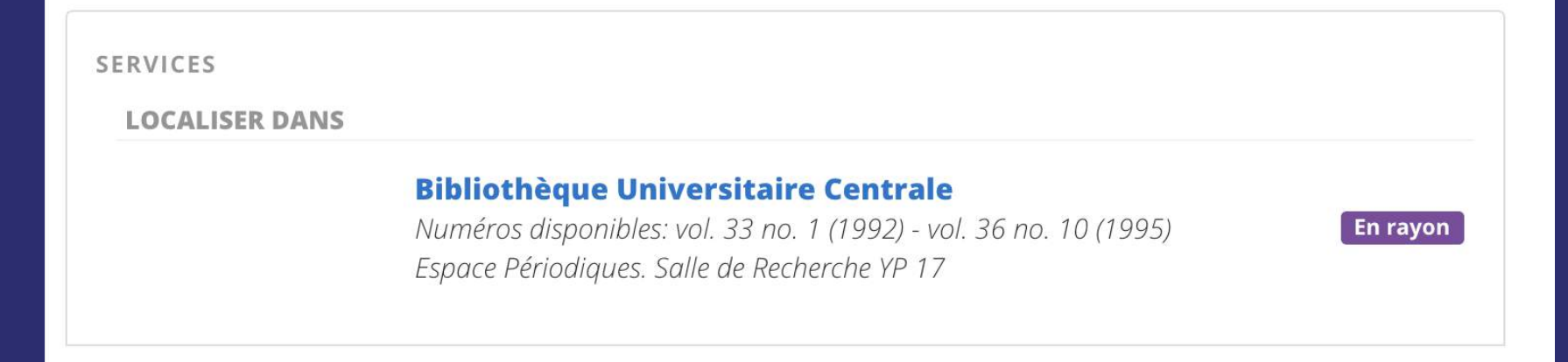

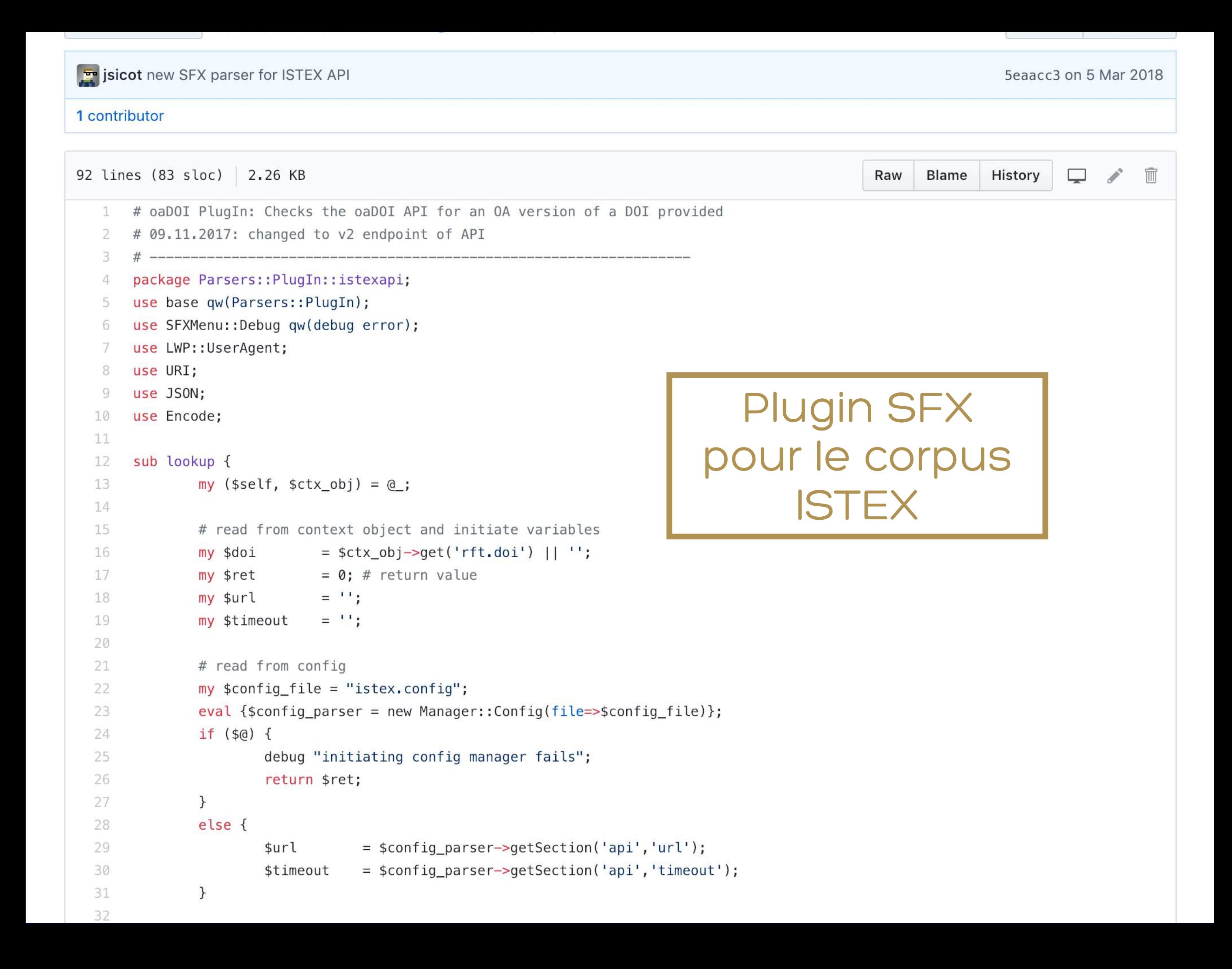

Autres exemples d'intégration de services

- Signaler un problème
- Demander un document en magasin
- Covers de documents

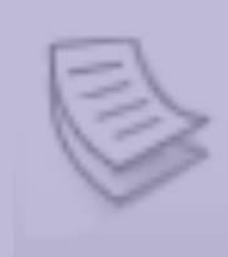

ARTICLE Humanités numériques Citton, Yves Multitudes, 04 June 2015, Vol.n 59(2), pp.169-180

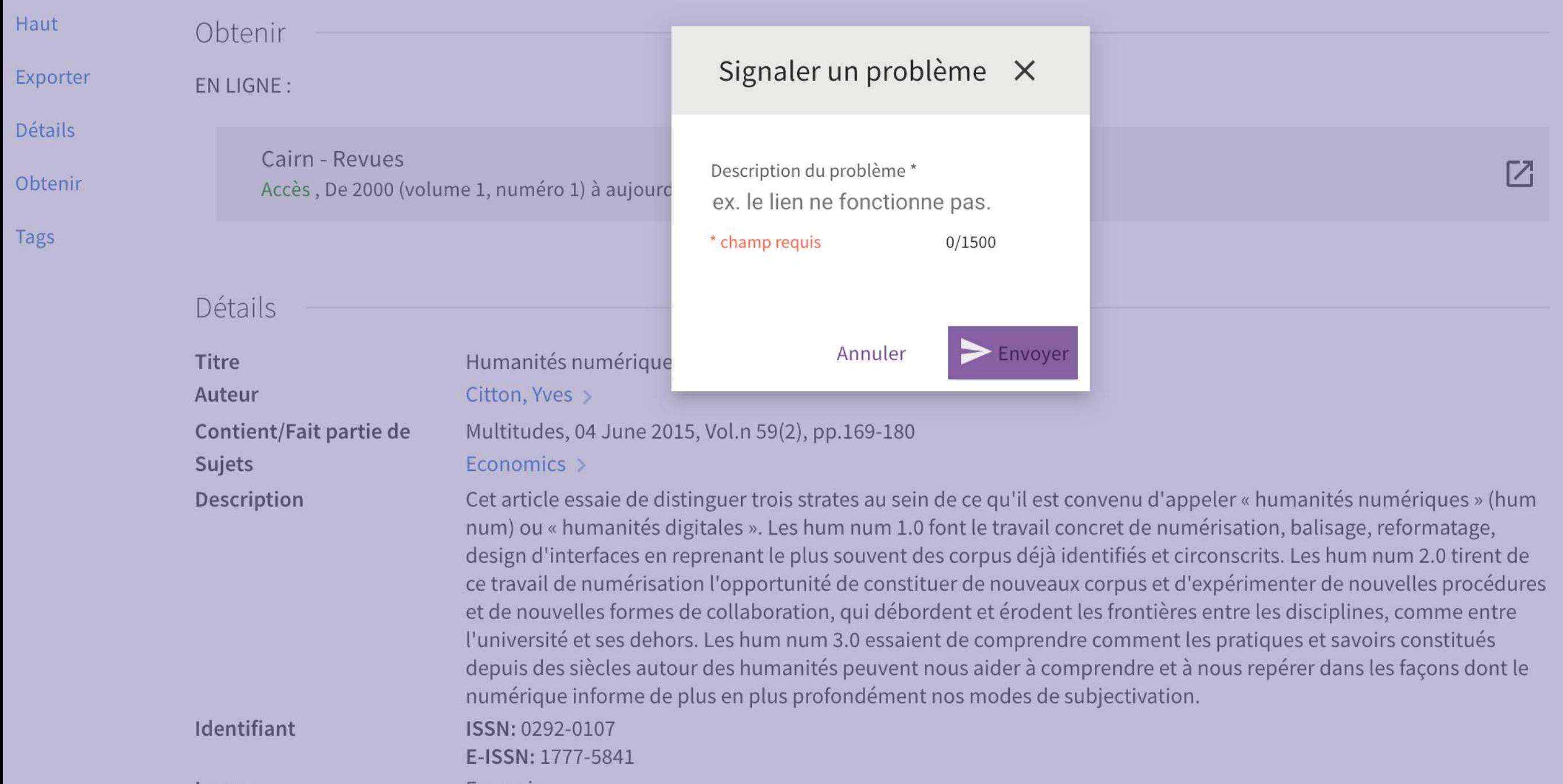

Langue **Francais**  ◆ Q Retour à la liste des résultats

rter

**ils** 

nir

purir

VERSIONS MULTIPLES La musique au Moyen Age Gérold, Théodore [1866-1956]. Auteur Sur demande Bibliothèque Universitaire Centrale En Magasin 181320/73 et 1 autre exemplaire

ILA 2 versions trouvées. Voir toutes les versions >

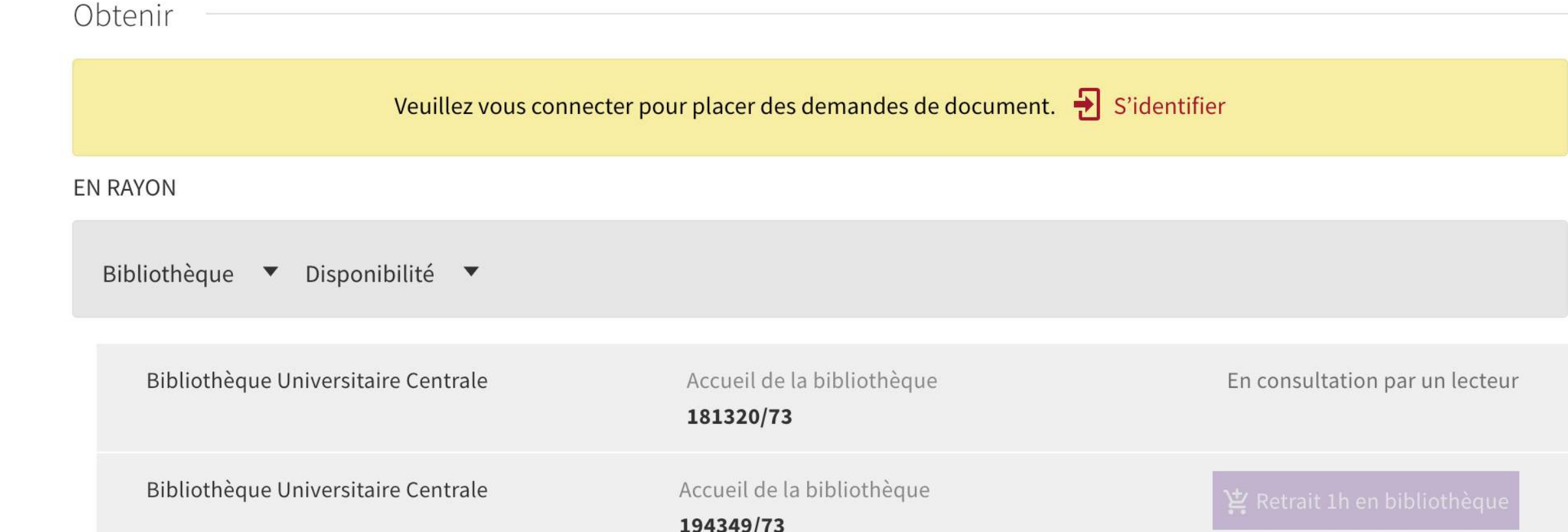

### Détails

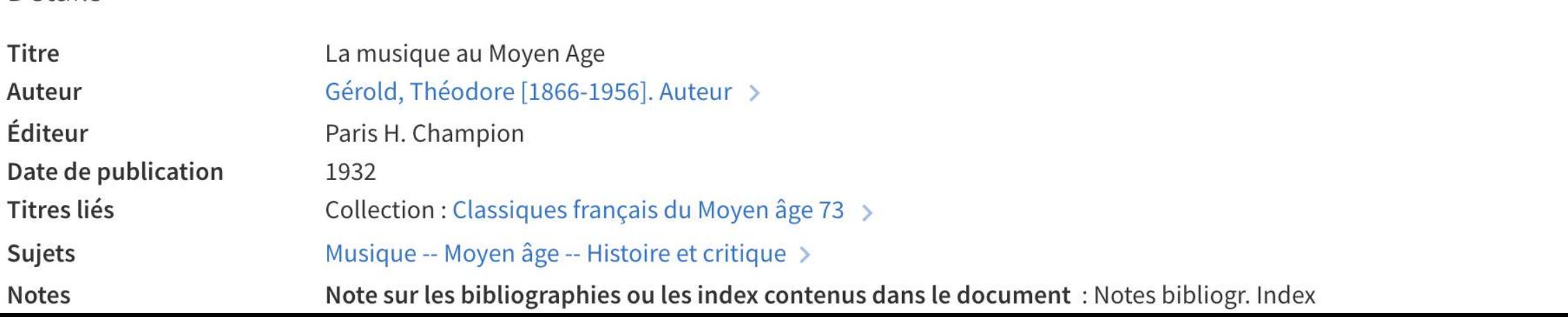

## Développements futurs

« … et ils eurent beaucoup de services »

- Intégration des autres services lecteurs (via nouvelle API REST de Koha)
- Récupération dynamique de résultats provenant de sources externes (Isidore, Istex, Base search)
- Fonction « Présent dans une autre bibliothèque de Rennes » (utilisation du micro web service « [multiwhere](http://documentation.abes.fr/sudoc/manuels/administration/aidewebservices/co/multiwhere.html) » de l'ABES)

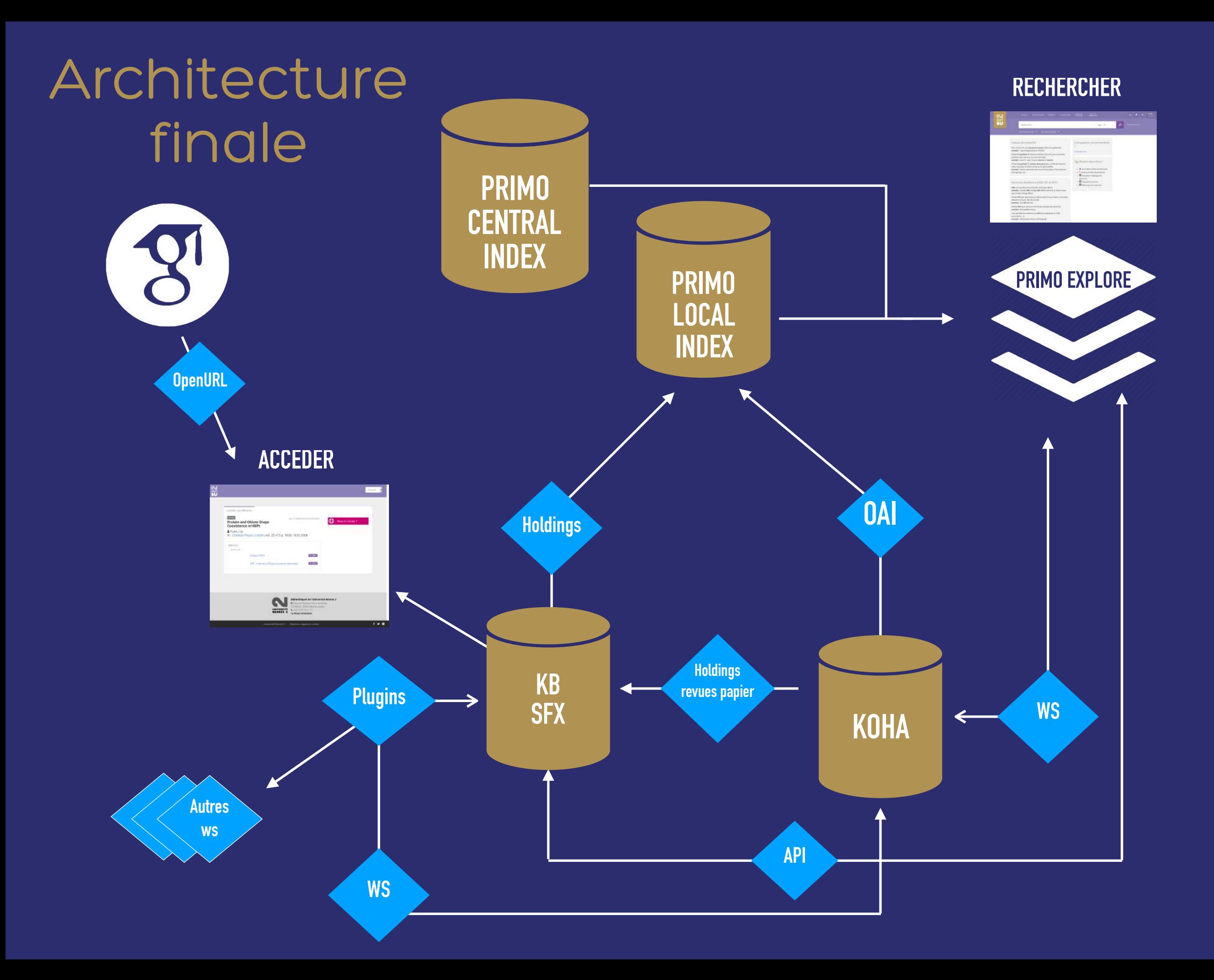

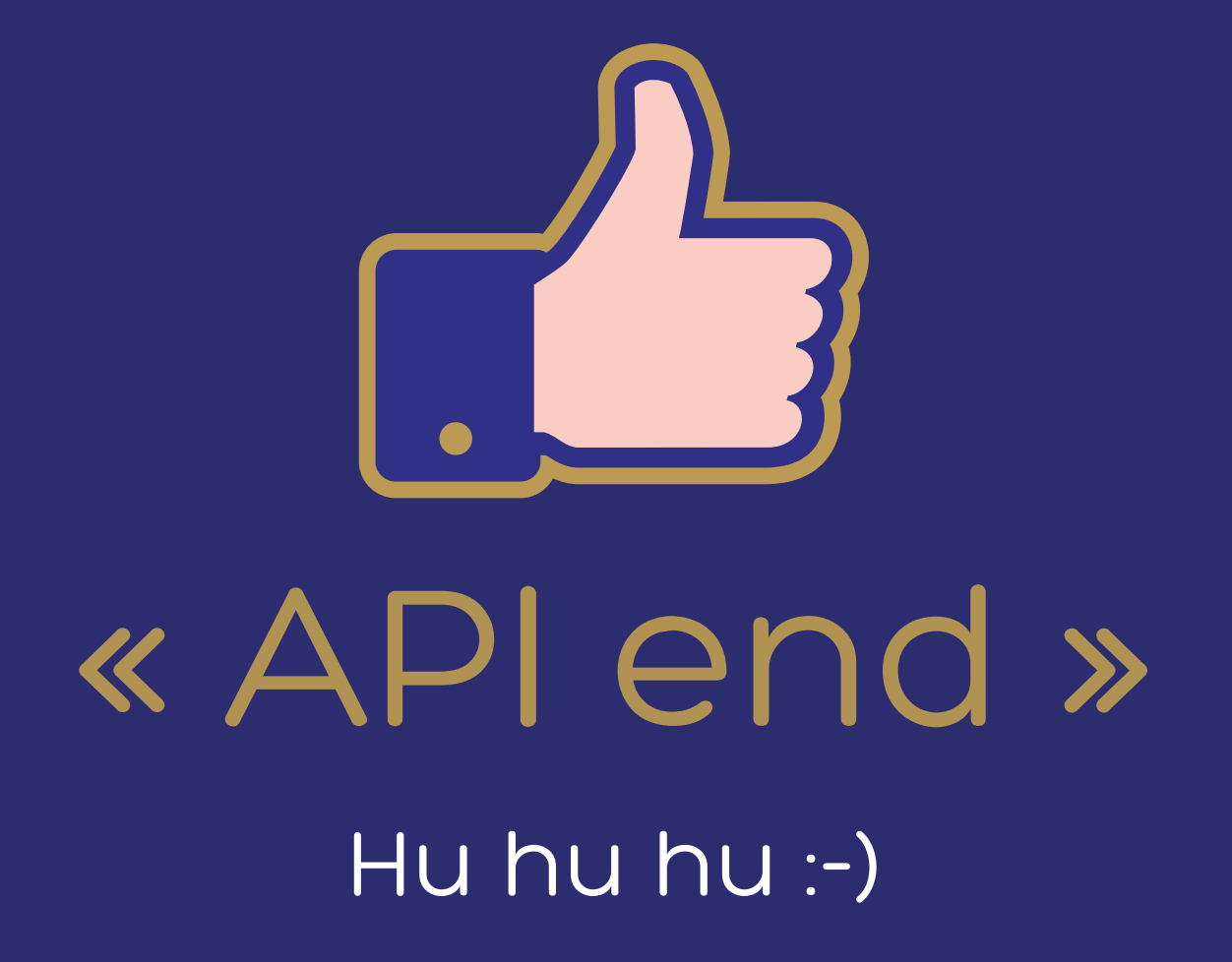